### ФЕДЕРАЛЬНОЕ ГОСУДАРСТВЕННОЕ АВТОНОМНОЕ ОБРАЗОВАТЕЛЬНОЕ УЧРЕЖДЕНИЕ ВЫСШЕГО ОБРАЗОВАНИЯ **«БЕЛГОРОДСКИЙ ГОСУДАРСТВЕННЫЙ НАЦИОНАЛЬНЫЙ ИССЛЕДОВАТЕЛЬСКИЙ УНИВЕРСИТЕТ» ( Н И У « Б е л Г У » )**

## ИНСТИТУТ ИНЖЕНЕРНЫХ ТЕХНОЛОГИЙ И ЕСТЕСТВЕННЫХ НАУК

## КАФЕДРА ИНФОРМАЦИОННО-ТЕЛЕКОММУНИКАЦИОННЫХ СИСТЕМ И ТЕХНОЛОГИЙ

### **ПРОЕКТИРОВАНИЕ ИНФОКОММУНИКАЦИОННОЙ ИНФРАСТРУКТУРЫ УНИВЕРСИТЕТСКОГО КОМПЛЕКСА МАПУМАР (ЛУСИАДА) В Г. КАБИНДА**

Выпускная квалификационная работа обучающегося по направлению подготовки 11.03.02 Инфокоммуникационные технологии и системы связи очной формы обучения, группы 07001307 Капита Флавио Александр Пемо

> Научный руководитель канд. техн. наук, доцент кафедры Информационнотелекоммуникационных систем и технологий НИУ «БелГУ» Прохоренко Е.И.

Рецензент Инженер электросвязи Участка систем коммутации №1 г. Белгород Белгородского филиала ПАО «Ростелеком» Галактионов И. В.

БЕЛГОРОД 2017

ФЕДЕРАЛЬНОЕ ГОСУДАРСТВЕННОЕ АВТОНОМНОЕ ОБРАЗОВАТЕЛЬНОЕ УЧРЕЖДЕНИЕ ВЫСШЕГО ОБРАЗОВАНИЯ **БЕЛГОРОДСКИЙ ГОСУДАРСТВЕННЫЙ НАЦИОНАЛЬНЫЙ ИССЛЕДОВАТЕЛЬСКИЙ УНИВЕРСИТЕТ** (НИУ «БелГУ») ИНСТИТУТ ИНЖЕНЕРНЫХ ТЕХНОЛОГИЙ И ЕСТЕСТВЕННЫХНАУК КАФЕДРА ИНФОРМАЦИОННО-ТЕЛЕКОММУНИКАЦИОННЫХ СИСТЕМ И ТЕХНОЛОГИЙ Направление подготовки *11.03.02 Инфокоммуникационные технологии и системы связи* Профиль *«Сети связи и системы коммутации»*

> Утверждаю Зав. кафедрой «\_\_\_\_» \_\_\_\_\_\_\_\_\_\_\_\_\_\_\_\_\_\_\_\_ 201\_г.

# **ЗАДАНИЕ НА ВЫПУСКНУЮ КВАЛИФИКАЦИОННУЮ РАБОТУ**

Капита Флавио Александр Пемо

1. Тема ВКР «*Проектирование инфокоммуникационной инфраструктуры университетского комплекса Мапумар (Лусиада) в г. Кабинда*»

Утверждена приказом по университету от « $\longrightarrow$  201 г. №

2. Срок сдачи студентом законченной работы

3. Исходные данные к работе:

количество абонентов микрорайона - 12000

предоставляемые услуги: высокоскоростной доступ к сети Интернет, IP – телефония.

4. Содержание расчетно-пояснительной записки (перечень подлежащих разработке вопросов):

4.1. Анализ состояния существующей сети связи университетского комплекса мапумар в г. Кабинда.

- 4.2. Выбор технологии построения сети.
- 4.3. Расчет нагрузки.
- 4.4. Выбор сетевого оборудования.

4.5. Технико-экономическое обоснование проекта.

5. Перечень графического материала (с точным указанием обязательных чертежей)

5.1 Проектируемая схема подключения абонентского оборудовани

5.2 Проектируемая схема организации связи (А1, лист 1)

5.3 Ситуационная схема трассы прокладки кабеля и линейно-кабельных сооружений г. Кабинда (А1, лист 1)

5.4 Технико-экономические показатели проекта (А1, лист 1)

## 6. Консультанты по работе с указанием относящихся к ним разделов работы

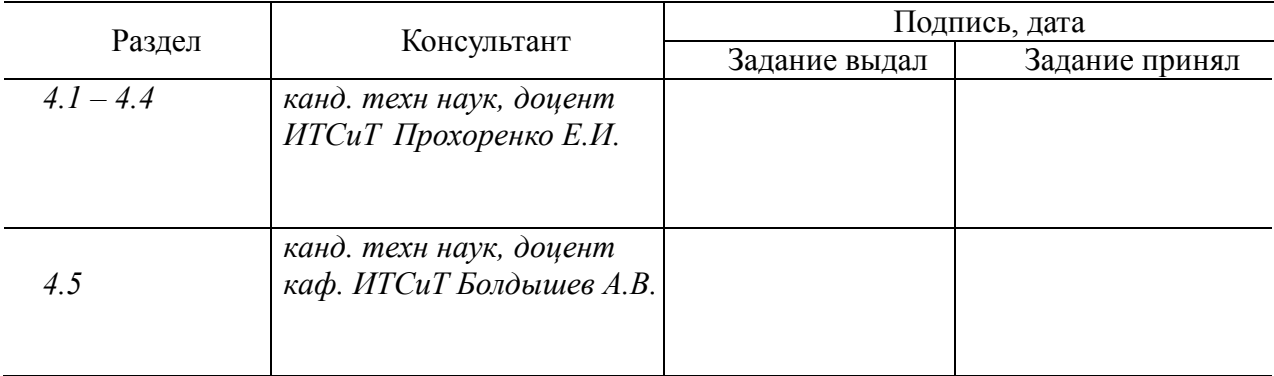

# 7. Дата выдачи задания \_\_\_\_\_\_\_\_\_\_\_\_\_

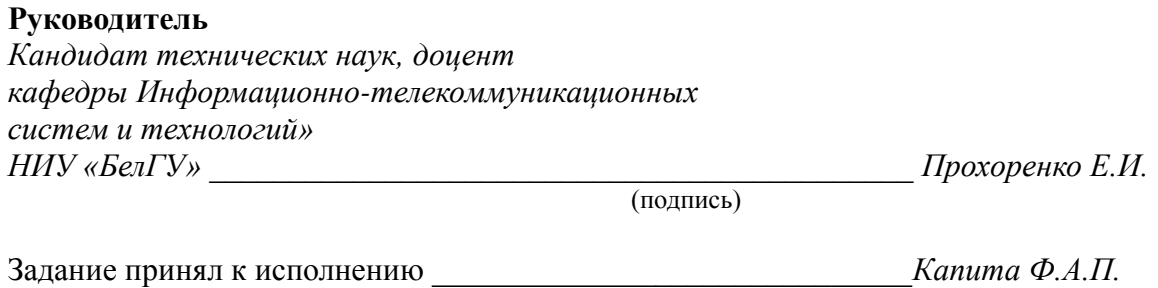

(подпись)

# **СОДЕРЖАНИЕ**

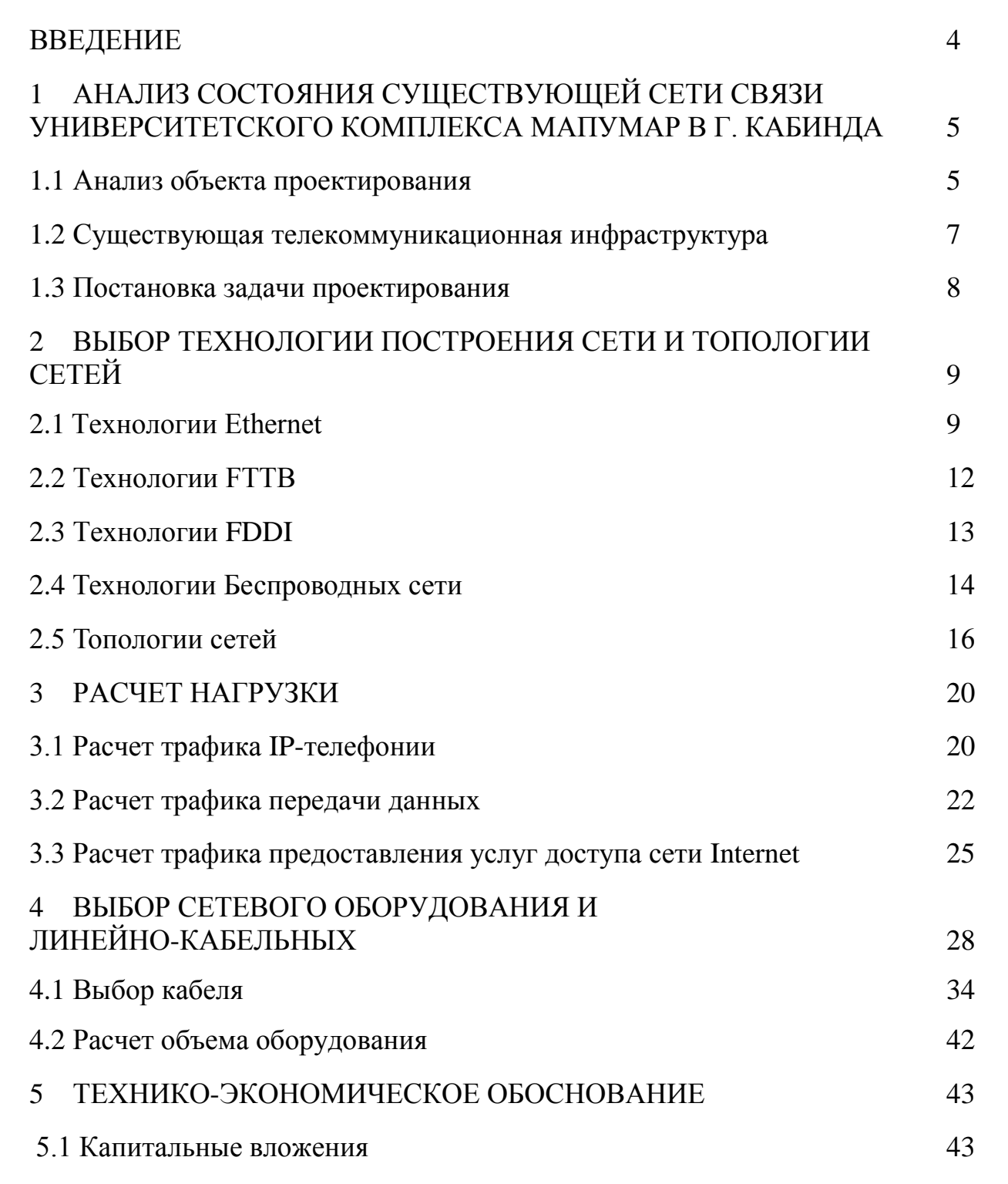

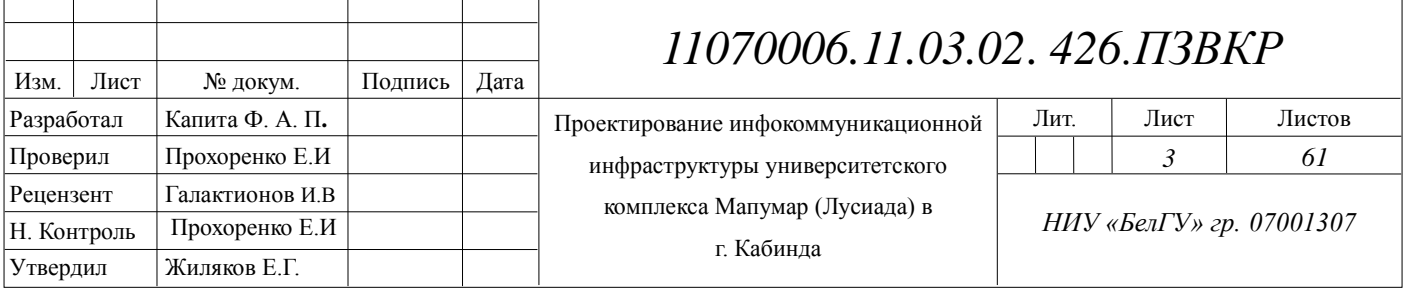

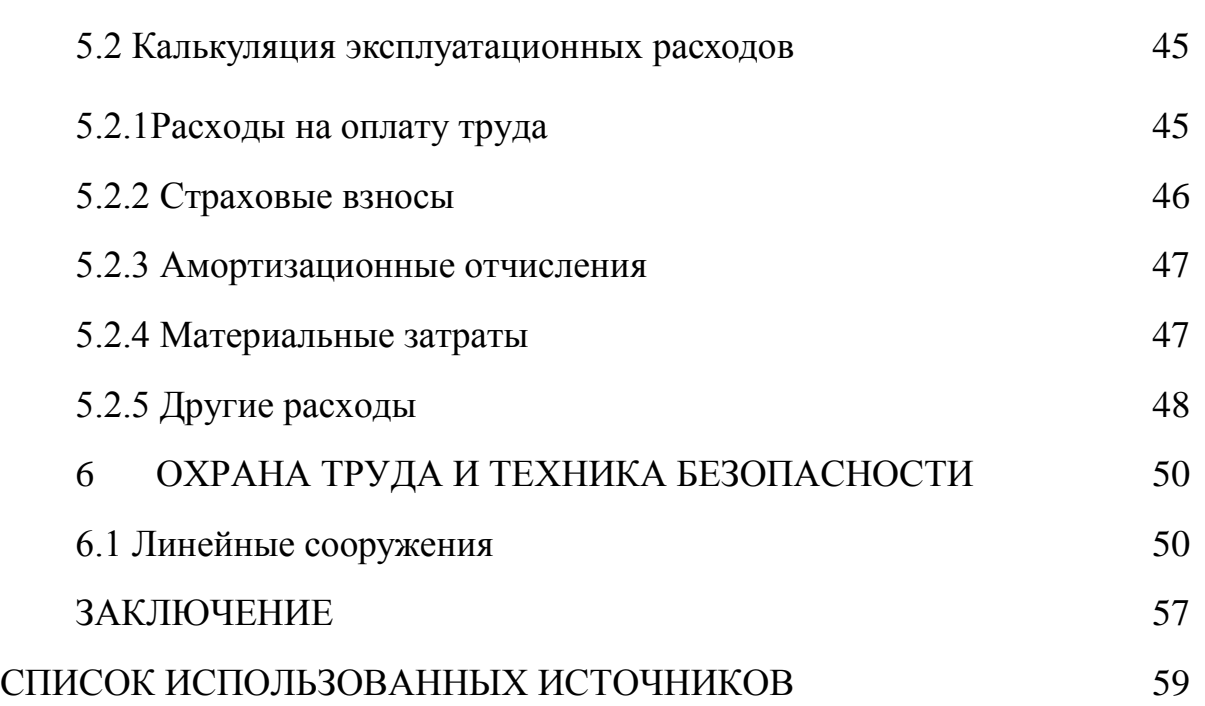

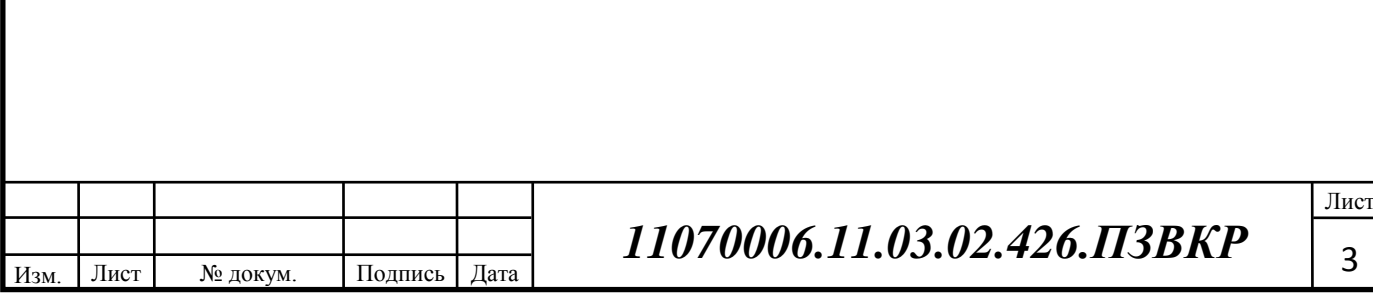

## **ВВЕДЕНИЕ**

Университет Lusiadas de Angola является современным учебным заведением, находится в провинции Кабинда Республики Ангола. В университетком комплексе объединены здания администрации, учебные центры, библиотека. комплекс находится в центре города. Всего в вузе обучается около 10 тысяч студентов, работает 2000 сотрудников. Поэтому необходимо обеспечивать информационный обмен на качественном уровне. Телекоммуникации приобретают важную роль в различных аспектах: социально-экономических, политических, и влияют на рейтинг вуза.

Одной из тенденций развития информационно- телекоммуникационных систем является удовлетворение потребностей пользователей в новых видах услуг или различных услугах, которые уже приобрели большую популярность и востребованность, например Internet, IP-телефония, аудио и видеоконференцсвязи и т.д.

Целью проекта является разработка рекомендаций по проектированию инфокоммуникационной инфраструктуры университета Мапумар (Лисиада) г. Кабинда Республики Ангола для улучшения информационного обмена между подразделениями вуза и обеспечения студентов и сотрудников качественной телефонной связью и доступом в сеть Интернет.

Задачи проекта:

- 1) Анализ состояния существующей сети связи.
- 2) Выбор технологии построения сети и топологии сетей.
- 3) Расчет нагрузки.
- 4) Выбор оборудования сети и линейно-кабельных.
- 5) Технико-экономическое обоснование.

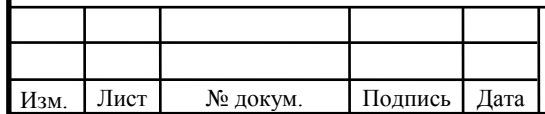

# *11070006.11.03.02.426.ПЗВКР*

Лист 4

# **1 АНАЛИЗ СОСТОЯНИЯ СУЩЕСТВУЮЩЕЙ СЕТИ СВЯЗИ УНИВЕРСИТЕТА МАПУМАР В Г. КАБИНДА**

### **1.1 Анализ объекта проектирования**

Университет Мапумар (Лусиада) является одним из лучших университетов Анголы, открытие первого учебного года ULA был 13 декабря 2002.

Инфраструктура, которая является резиденцией ULA. Заведение работает с три смены: утром, днем и ночь, в настоящее время ULA обучается около 10.000 тысяч студентов, Университет готовит специалистов, бакалавров.

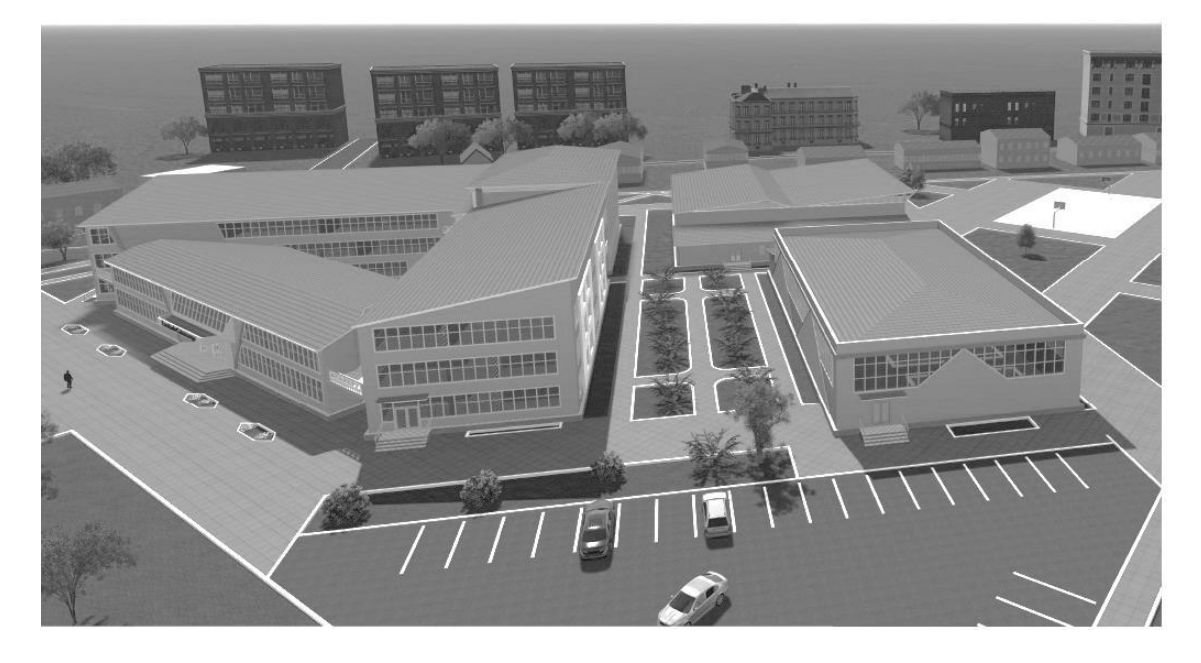

### **Рисунок 1.1 - Экспликация объекта проектирования- Университет Мапумар (Лусиада)**

В этом комплексе университета проходят профессиональную подготовку будущие юристы, Психологи, биологи, химики, Архитекторы, журналисты, Информатики, , менеджеры, экономисты, программисты.

Университет Мапумар (Лусиада) находится В городе Кабинда в Анголе, столица провинции Кабинда. Расположен на высоте 24 метра над

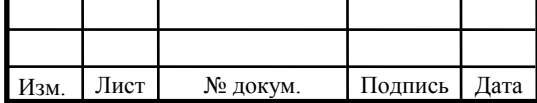

 *11070006.11.03.02.426.ПЗВКР*

уровнем моря. Население на 2016 год — 699 427 человек.

### **Географическое положение города Кабинда**

На севере граничит с Республикой Конго, на востоке и юге — с Демократической Республикой Конго, на западе имеет выход к Атлантическому океану.

На территории провинции находятся крупнейшие месторождения нефти и порт Кабинда. Эти факторы обеспечивают около 80 % поступлений в бюджет Анголы. Поэтому на протяжении десятилетий существует сепаратистское движение, добивающееся независимости Кабинды.

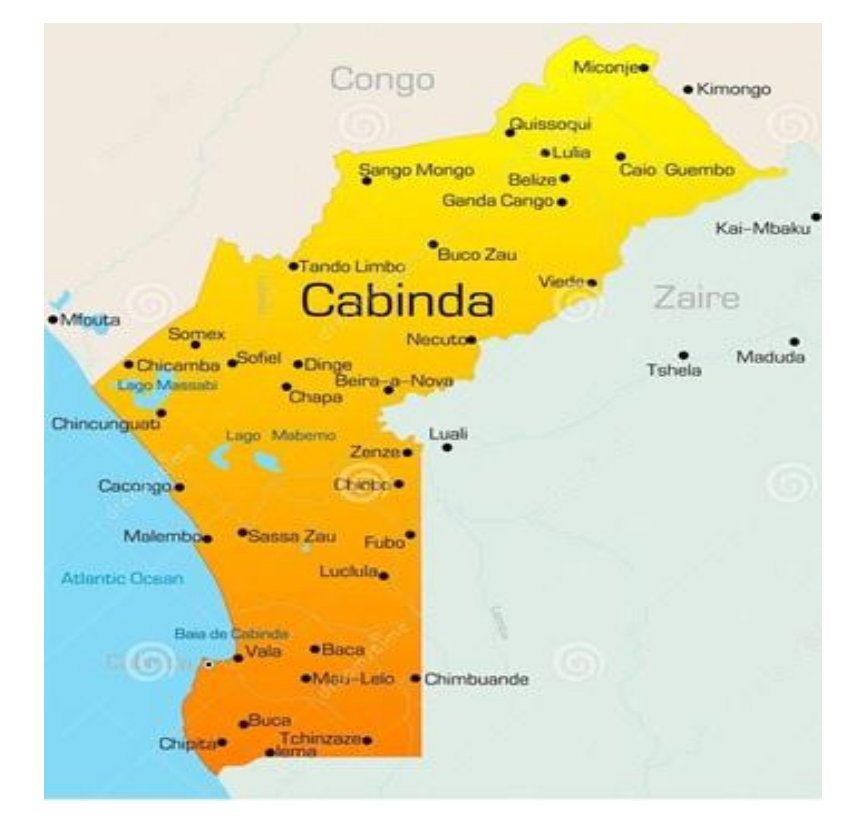

**Рисунок 1.2 - Карта Кабинда**

## **Климат города Кабинда**

Климат тропический. Среднегодовая температура воздуха — 24,6°С. Годовая сумма осадков — 958 мм. Наибольшее их количество выпадает с февраля по апрель, наименьшее — с июня по сентябрь. Среднегодовая скорость ветра — 3,8 м/с.

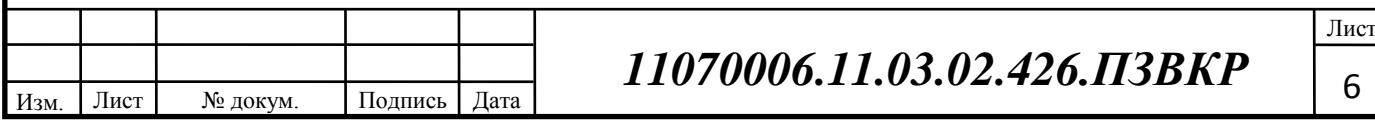

В настоящее время в Университете Мапумар (Лусиада) Кабинда республики Ангола отсутствует качественная инфокоммуникационная инфраструктура. Поэтому сегодня не все могут получать качественные телекоммуникационные услуги. В частности, не все могут получить высокоскоростной доступ к сети Интернет или качественные мультисервисные услуги. Таким образом, проектирование инфокоммуникационной инфраструктуры г. Кабинда республики Ангола является актуальной задачей.

### **1.2 Существующая телекоммуникационная инфраструктура**

В университете используется телефонная сеть, а также локальная компьютерная сеть, которая имеет доступ к Internet по узкополосному каналу Е1. К тому же, данная сеть охватывает не весь университетский кампус, поэтому задачей проекта является построение инфраструктуры, объединяющей все объекты университета в единую инфокоммуникационную сеть и способную предоставить широкий спектр современных услуг.

Кроме того, будет предоставлен доступ в сеть связи общего пользования, которую обслуживает оператор Ангола-Телеком.

Основным Оператором связи в Анголе (г.Кабинда) является Ангола-Телеком, это государственная компания, которая сначала развивала мобильную связь. Ангола-Телеком государственный Оператор, которая имеет контроля за базовой телекоммуникационной сети в стране, обслуживая более ста тысяч клиентов, превышающую оставшиеся операторы, в том числе Mundo Startel, MSTelecom, Nexus и Wezacom.

Операторами фиксированной связи (телефонии) Анголы являются: Mundo Startel, MSTelecom, Wezacom, Nexus, Movicel, Unitel.

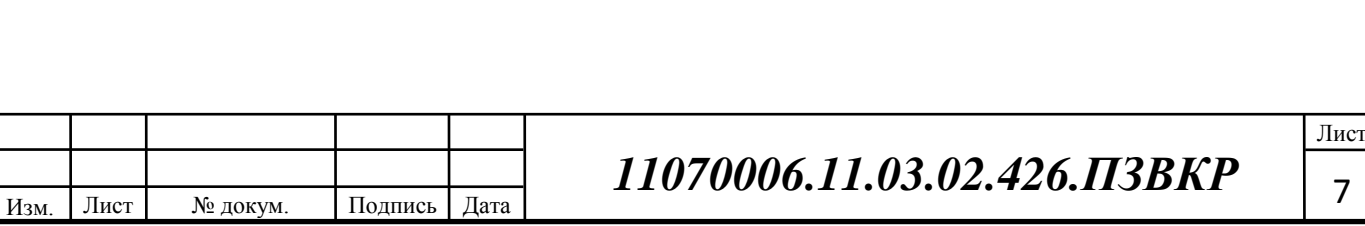

## **1.3 Постановка задачи проектирования**

В проекте будет разработана сеть доступа в корпусах университета и транспортная сеть между корпусами, с учетом выхода на ССОП.

Планируемое распределение абонентов – показано в таблице 1.1.

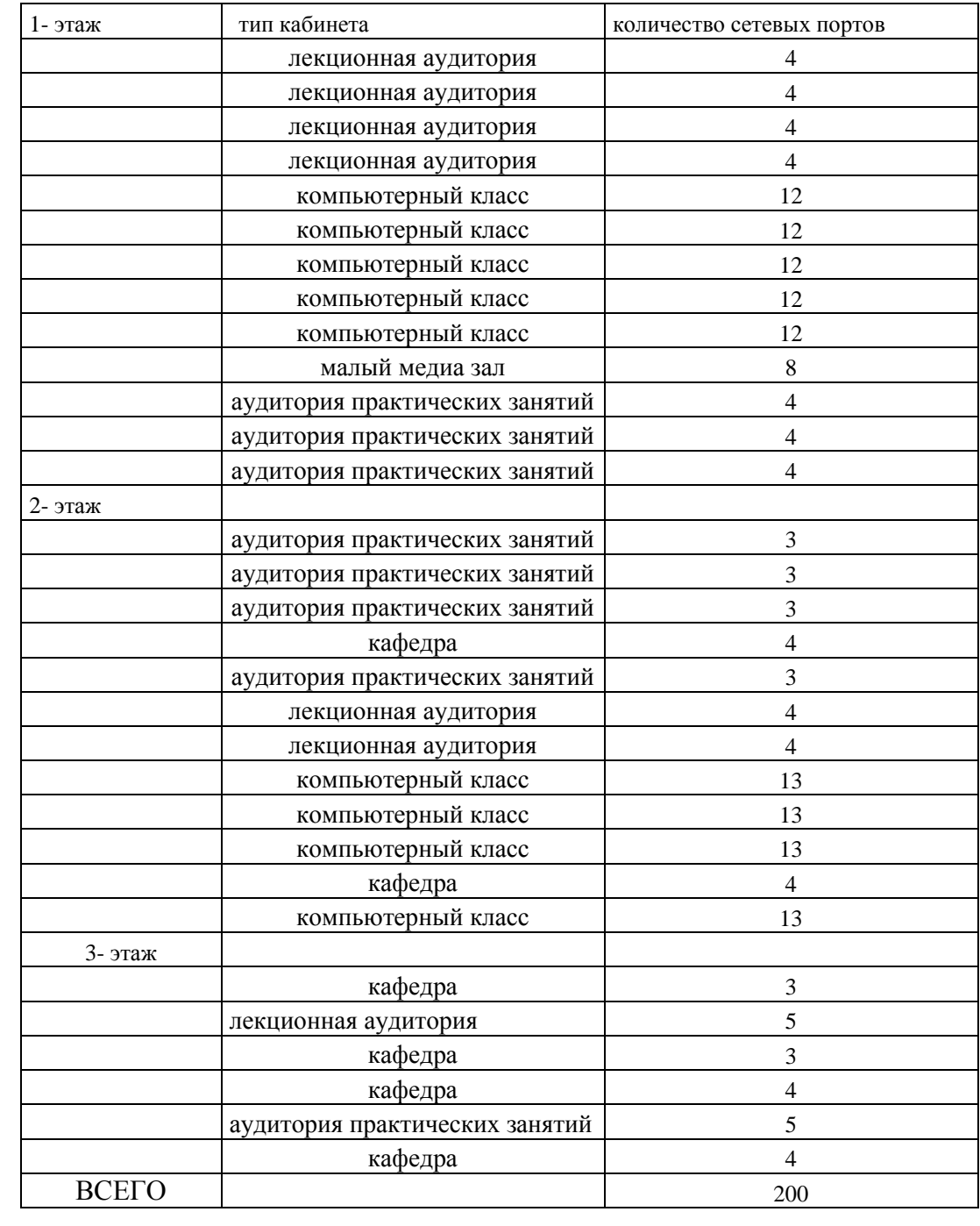

### **Таблица 1.1 – Распределение абонентов – сотрудников университета**

Изм. Лист № докум. Подпись Дата Лист 8  *11070006.11.03.02.426.ПЗВКР* Таким образом, необходимо спроектировать сеть связи для 12 000 абонентов.

# **2 ВЫБОР ТЕХНОЛОГИИ ПОСТРОЕНИЯ СЕТИ И ТОПОЛОГИИ СЕТЕЙ**

На сегодняшний день известно большое количество технологий для построения сетей. Но при выборе технологии, на которой будет простроена сеть, следует обратить на критерии которым должна удовлетворять сеть.

## **2.1 Ethernet**

Изм. Лист № докум. Подпись Дата

Ethernetсамая древняя технология из семейства, но следует отдать ей Должное, Ведь она обеспечивала огромную для своего времени пропускную способность сети 10Мбит/с, при этом использовался коаксиальный, оптический и Медный кабели. Но время менялось, появлялись новые виды услуг, и возникла необходимость в Улучшении технологии.

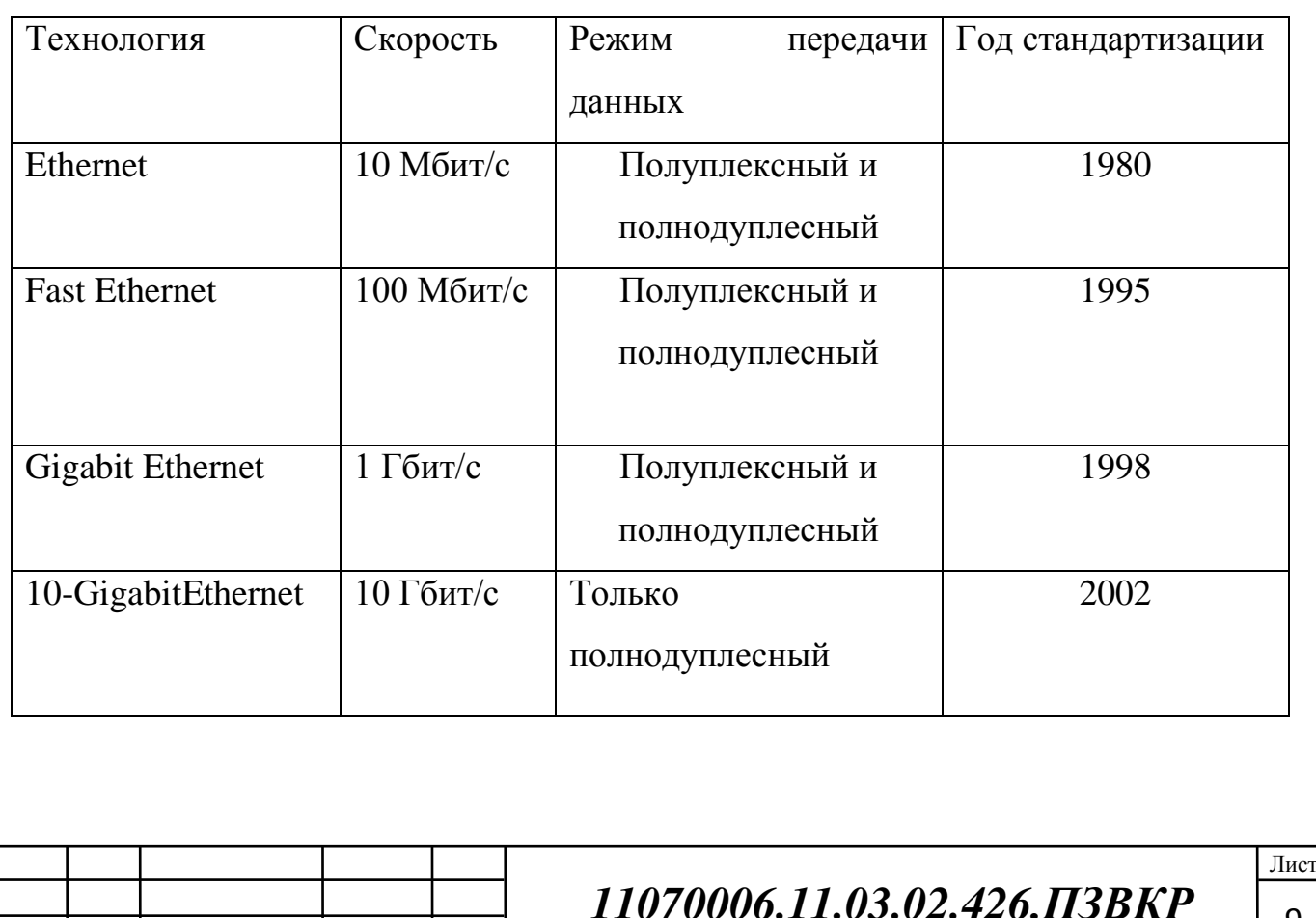

### **Таблица 2.1 – Основные параметры технологии Ethernet.**

9

### **Fast Ethernet**

Целью технологии Fast Ethernet является получение значительно, на порядок большей, скорости по сравнению с 10 Base T Ethernet – IEEE 802.3, сохраняя, в тоже время, прежние метод доступа, формат фрейма и систему записи.

Fast Ethernet включает также стандарт для работы с многомодовым оптоволокном с 62.5- микронным ядром и 125- микронной оболочкойю стандарт 100BaseFX ориентирован в основном на магистрали- на соединение повторителей Fast Ethernet в пределах одноного здания. Теоретический предел диаметра сегмента сети Fast Ethernet составляет 250 метров, это всего лишь 10 процентов теоретического предела размер сети Ethernet (2500 метров). Для работы на больших расстояниях придется приобрести оптическии кабель.

100BASE-FXWDM — стандарт, использующий одномодовое волокно. Максимальная длина ограничена только величиной затухания в волоконно-оптическом кабеле и мощностью передатчиков. Интерфейсы бывают двух видов, отличаются длиной волны передатчика и маркируются либо цифрами (длина волны) либо одной латинской буквой A(1310) или B(1550). В паре могут работать только парные интерфейсы: с одной стороны передатчик на 1310 нм, а с другой — на 1550 нм.

### **Gigabit Ethernet**.

Технология Gigabit **Ethernet**, обеспечивающая передачу данных со скоростью до 1 Гбит/с, в первую очередь предназначена в качестве альтернативы перегруженным локальным сетям, когда Fast Ethernet уже не может обеспечить перегруженным полосу пропускания. Эта технология представляет собой истинный Ethernetт.к. в ней применяется метод CSMA/CD и она разработана как непосредственное обновление для практически любыхEthernet-сетей 100 BaseX, которые соответствуют всем установленным стандартам Gigabit Ethernet**.** В особенности Технология

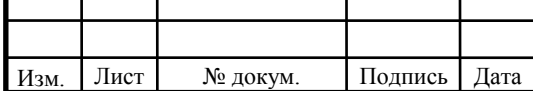

GigabitEthernetориентирована на конфигурации, которые используют маршрутизируемую перечу данных на Сетевом уровне (Уровне 3).

Протяженность кабеля в GigabitEthernet может изменяться от 220 в 5000 м в зависимости от его типа.

## **10 Gigabit Ethernet**

Технология 10Gigabit Ethernet, представляет собой высокоскоростной сетевой протокол, конкурирующий другими скоростными технологиями региональных и глобальных сетей. Кроме того, она предназначена для реализации быстрых магистралей в локальных сетях. Эта Технология соответствует истинному стандартуEthernet, однако функционирует только в режим( одновременная двунаправленная передача данных в одной коммуникационной среде), из-за чего отпадает необходимость в использовании Метод CSMA/CDв силу принципиального отсутствия конфликтов пакетов.

Новый стандарт 10-гигабитного Ethernet включает в себя семь стандартов физической среды для LAN, MAN и WAN. В настоящее время он описывается поправкой IEEE 802.3ae и должен войти в следующую ревизию стандарта IEEE 802.3.

10GBASE-CX4 — Технология 10-гигабитного Ethernet для коротких расстояний (до 15 метров), используется медный кабель CX4 и коннекторы Infini Band.

10GBASE-SR — Технология 10-гигабитного Ethernet для коротких расстояний (до 26 или 82 метров, в зависимости от типа кабеля), используется многомодовое волокно. Он также поддерживает расстояния до 300 метров с использованием нового многомодового волокна (2000 МГц/км).

10GBASE-LX4 — использует уплотнение по длине волны для поддержки расстояний от 240 до 300 метров по многомодовому волокну.

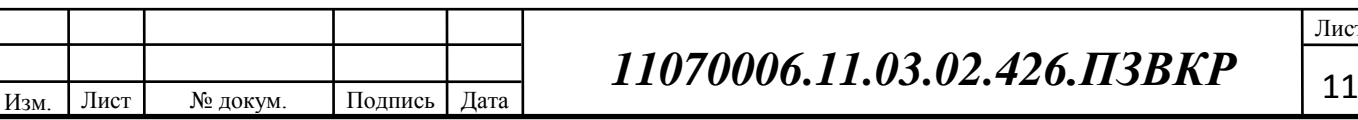

Также поддерживает расстояния до 10 километров при использовании одномодового волокна.

10GBASE-LR и 10GBASE-ER — эти стандарты поддерживают расстояния до 10 и 40 километров соответственно.

10GBASE-SW, 10GBASE-LW и 10GBASE-EW — Эти стандарты используют физический интерфейс, совместимый по скорости и формату данных с интерфейсом OC-192 / STM-64 SONET/SDH. Они подобны стандартам 10GBASE-SR, 10GBASE-LR и 10GBASE-ER соответственно, так как используют те же самые типы кабелей и расстояния передачи.

10GBASE-T, IEEE 802.3an-2006 — принят в июне 2006 года после 4 лет разработки. Использует экранированную витую пару. Расстояния — до 100 метров.

## **2.2 Технологии FTTB**

Решение FTTB архитектуры сети оптической передачи данных, где сеть drop завершается у входа в здание (Коммерческой или Жилой). С этой точки терминала, доступ к внутренним пользователям осуществляется, как правило, через сеть металлическая для структурированных кабельных систем. И Пассивные Оптически Сети, наиболее часто используемых в настоящее время являются GEPON и GPON. Оба не требуют электричества в середине передачи и идеально подходят для предоставления triple play. Сети PON (Passive Ótica Network или Пассивные Оптические Сети) - это эволюция архитектуры сетей точка-многоточка. Она имеет в качестве основного тот факт, что нет оборудования, активов, между центральным местом и удобства конечного пользователя, не требуется электрической энергии в распределительных сетях.

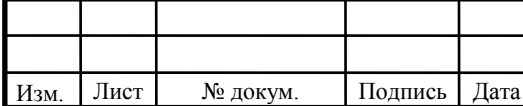

## **2.3 Технологии FDDI**

Token Ring и FDDI – это функционально намного более сложные технологии, чем Ethernet на разделяемой среде. Разработчики этих технологий стремились наделить сеть на разделяемой среде многими положительными качествами: сделать механизм разделения среды предсказуемым и управляемым, обеспечить отказоустойчивость сети, организовать приоритетное обслуживание для чувствительного к задержкам трафика, например голосового.Разработчики технологии FDDI ставили перед собой в качестве наиболее приоритетных следующие цели:

Повысить битовую скорость передачи данных до 100 Мб/с.

 Повысить отказоустойчивость сети за счет стандартных процедур восстановления ее после отказов различного рода - повреждения кабеля, некорректной работы узла, концентратора, возникновения высокого уровня помех на линии и т.п.

 Максимально эффективно использовать потенциальную пропускную способность сети как для асинхронного, так и для синхронного трафиков.

Сеть FDDI строится на основе двух оптоволоконных колец, которые образуют основной и резервный пути передачи данных между узлами сети. Использование двух колец - это основной способ повышения отказоустойчивости в сети FDDI, и узлы, которые хотят им воспользоваться, должны быть подключены к обоим кольцам. В нормальном режиме работы сети данные проходят через все узлы и все участки кабеля первичного (Primary) кольца, поэтому этот режим назван режимом Thru - "сквозным" или "транзитным". Вторичное кольцо (Secondary) в этом режиме не используется.

В случае какого-либо вида отказа, когда часть первичного кольца не может передавать данные (например, обрыв кабеля или отказ узла), первичное кольцо объединяется со вторичным , образуя вновь единое кольцо. Этот

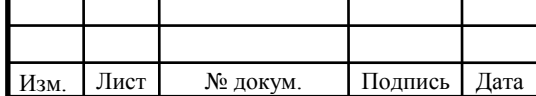

режим работы сети называется Wrap, то есть "свертывание" или "сворачивание" колец. Операция свертывания производится силами концентраторов и/или сетевых адаптеров FDDI. Для упрощения этой процедуры данные по первичному кольцу всегда передаются против часовой стрелки, а по вторичному - по часовой. Поэтому при образовании общего кольца из двух колец передатчики станций по-прежнему остаются подключенными к приемникам соседних станций, что позволяет правильно передавать и принимать информацию соседними станциями.

### **2.4 Технологии Беспроводных сети**

Беспроводных сети позволяют людям связываться и получать доступ к приложениям и информации без использования проводных соединений. Это обеспечивает свободу передвижения и возможность использования приложений, находящихся в других частях дома, города или в отдаленном уголке мира. Беспроводная сеть позволяет обойтись без проводных соединений между компьютерными устройствами, такими как PDA и ноутбуки, и существующими сетями. Это делает компьютерными устройства и их обладателей мобильными при взаимодействии с Internetи корпоративными приложениями.

В беспроводных сетях доступа наиболее распространен стандарт IEEE802.11( Wi-Fi- Wireless Fidelity), имеющий большое количество разновидностей.

Алянс Wi-Fi – это группа, раскручивающая бренд Wi-Fi, под который подпадают все разновидности беспроводных сетей, соответствующие стандаоту 802.11 (802.11a, 802.11bи802.11g). а также все стандарты такого типа, которые поятся в будущем. Альянс Wi-Fi также продвигает технологию защищенного доступа к Wi-Fi (Wi-Fi Prontected Acecc, WPA) звено между

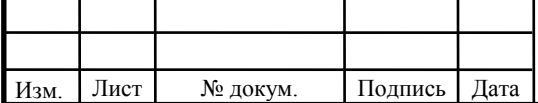

многократно раскритикованным механизмомWEP (Wired Equivalent Privacy) и стандартом защиты 802.11.

Стандарт 802.11a был выпушен в конце 1999 г. Устройства стандарта 802.11a работают в диапазоне 5 ГГц, обеспечивая скорость передачи данных вщ 54 Мбит/с при радиусе действия до 90 м, который зависит от действительной скорости передачи данных. Важным преимуществом стандарта 802.11a является то, что он предлагает повышенную пропускную способность благодаря использованию 12-ти отдельных, неперекрывающихся каналов. Это хороший выбор при необходимости поддержки многих, сконцентрированных в небольшой зоне пользователейи высокопроизводительных приложений,таких как потоковое видео. Помимо более высоких характеристик, чем систем стандарта 802.11b, сети стандарта 802.11a имеют такую же пропускную способность, как и сети стандарта 802.11g.

Стандарта 802.11bпредставляет собой расширение изначального стандарта 802.11, основанное на расширении спектра методом прямой последовательности в диапазоне 2,4ГГц. Скорость передачи при этом достигает 11 Мбит/с. Важным преимуществом стандарта 802.11b является то, что соответствующие ему устройства обеспечивают относительно большой радиус. Можно рассчитывать, что в большинстве случаев применения внутри помещений дальность связи превысит 270 м. Повышенный радиус действия позволяет устанавливать существенно меньшее количество точек доступа при развертывании беспроводной локальной сети в том же здании, где могла бы быть установлена сеть стандарта 802.11a.

Недостаток стандарта 802.11b в том, что можно выбрать только три непекрекрывающихся канала в диапазоне 2,4 ГГц. стандарта 802.11b определяет 14 каналов, на работу в которых могут быть сконфигурированы точки доступа, но каждый из каналов передачи занимает примерно треть от всего диапазона 2,4 ГГц. Другим недостатком сетей стандарта 802.11b

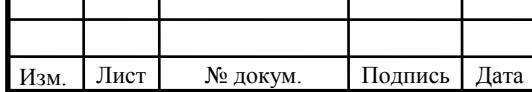

является их потенциальная подверженность помехам со стороны других радиоустройств.

Стандарта 802.11gсовмести со стандарта 802.11bи регламентирует повышенную скорость передачи ( 54 Мбит/с в диапазоне 2,4 ГГц). Сильной стороной стандарта 802.11g является то , что он обратно совместим со стандартом 802.11b. Компании, уже развернувшие сети стандарта 802.11b, в общем случае могут модернизировать точки доступа, чтобы обеспечить их совместимость аппаратных средств. Существующие клиентские устройства стандарта 802.11bпри работе в сети стандарта 802.11gтребуют введения механизмов защиты, которые ограничивают характеристики беспроводной локальной сети в целом.

Недостатки стандарта 802.11b, такие как; подверженность потенциальным радиопомехам и наличие только трех неперекывающихся каналов, присущи и сетям стандарта 802.11g, поскольку они работают в том же диапазоне 2,4 ГГц. Поэтому сети стандарта 802.11gимеют ограниченную пропускную способность по сравнению с сетями стандарта 802.11a.

## **2.5 Топологии сетей.**

Топология –это конфигурация соединения ее элементов.

Все сети строятся на основе трёх базовых топологий:

**Топологию «шина»** часто называют «линейной шиной». Пассивная топология, строится на использовании одного общего канала связи и коллективного использования его в режиме разделения времени. Нарушение общего кабеля или любого из двух терминаторов приводит к выходу из строя участка сети между этими терминаторами (сегмент сети). Отключение любого из подключенных устройств на работу сети никакого влияния не оказывает. Неисправность канала связи выводит из строя всю сеть Все компьютеры в сети "слушают" несущую и не участвуют в передаче данных между соседями.

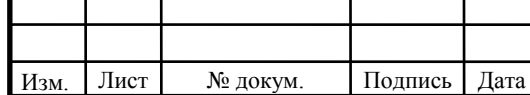

Пропускная способность такой сети снижается с увеличением нагрузки или при увеличении числа узлов. Для соединения кусков шины могут использоваться активные устройства — повторители (repeater) с внешним источником питания.

Данная топология применяется в локальных сетях с архитектурой Ethernet (классы 10Base-5 и 10Base-2 для толстого и тонкого коаксиального кабеля соответственно).

Преимущества :

- отказ одного из узлов не влияет на работу сети в целом;
- сеть легко настраивать и конфигурировать;
- сеть устойчива к неисправностям отдельных узлов. Недостатки:
- разрыв кабеля может повлиять на работу всей сети;
- ограниченная длина кабеля и количество рабочих станций;
- трудно определить дефекты соединений.

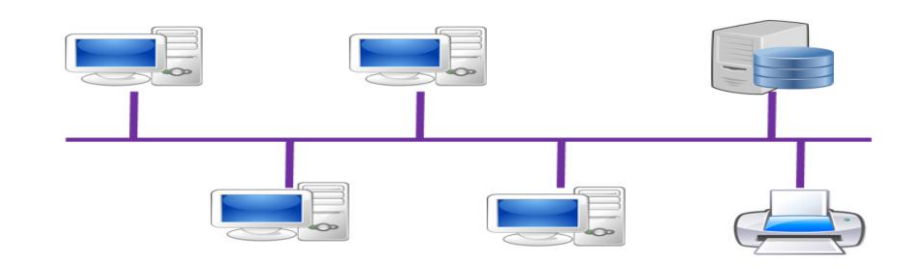

**Рисунок 2.1 - Топология «Шина».**

**При топологии «звезда»** все компьютеры с помощью сегментов кабеля подключаются к центральному компоненту, именуемому концентратором . Концентраторы могут быть как активные, так и пассивные. Если между устройством и концентратором происходит разрыв соединения, то вся остальная сеть продолжает работать. Правда, если этим устройством был единственный сервер, то работа будет несколько затруднена. При выходе из строя концентратора сеть перестанет работать.

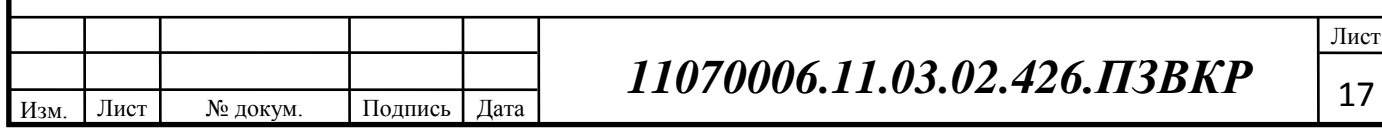

Данная сетевая топология наиболее удобна при поиске повреждений сетевых элементов: кабеля, сетевых адаптеров или разъемов. При добавлении новых устройств «звезда» также удобней по сравнению с топологией общая шина. Также можно принять во внимание, что 100 и 1000 мегабитные сети строятся по топологии «Звезда».

Преимущества:

- Каждый узел имеет лишь одну линию и порт ввода-вывода
- Меньшее количество кабелей и более легкая реконфигурация сети
- Легкая идентификация повреждений

Недостатки*:*

■ Нет резервирования

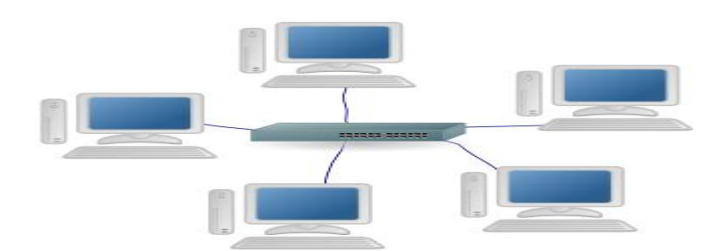

**Рисунок 2.2. - Простая сеть с топологией «звезда».**

**При топологии «кольцо»** компьютеры подключаются к кабелю, замкнутому в кольцо.В сети с топологией кольцо все узлы соединены каналами связи в неразрывное кольцо (необязательно окружность), по которому передаются данные. Выход одного ПК соединяется со входом другого ПК. Начав движение из одной точки, данные, в конечном счете, попадают на его начало. Данные в кольце всегда движутся в одном и том же направлении.

Принимающая рабочая станция распознает и получает только адресованное ей сообщение. В сети с топологией типа физическое кольцо используется маркерный доступ, который предоставляет станции право на

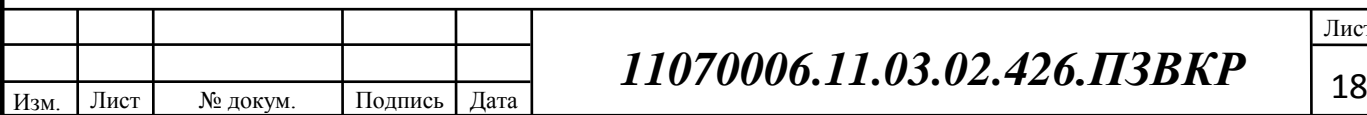

использование кольца в определенном порядке. Логическая топология данной сети - логическое кольцо. Данную сеть очень легко создавать и настраивать.

К основному недостатку сетей топологии кольцо является то, что повреждение линии связи в одном месте или отказ ПК приводит к неработоспособности всей сети.

Как правило, в чистом виде топология "кольцо" не применяется из-за своей ненадёжности, поэтому на практике применяются различные модификации кольцевой топологии.

Преимущества:

- Легкость установки и реконфигурации
- Добавление новых узлов изменяет только два соединения
- Малая длина кабеля

Недостатки:

Повреждение на участке отключает всю сеть.

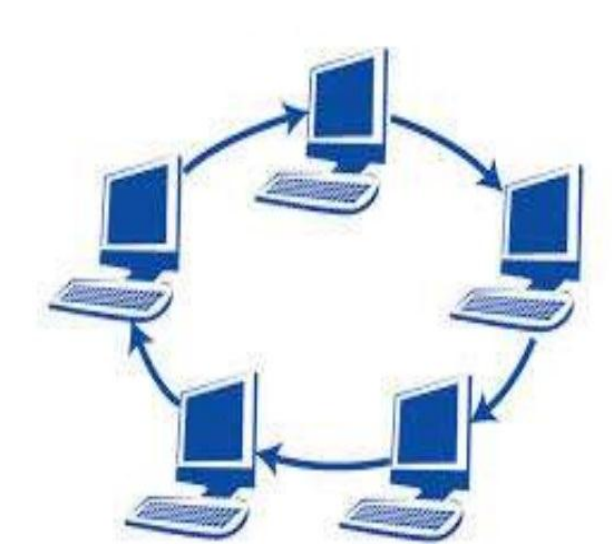

**Рисунок 2.3 - Простая сеть с топологией «кольцо».**

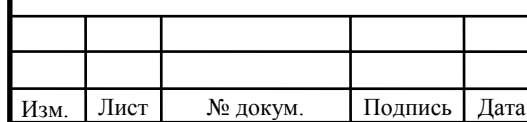

<sup>19</sup> *11070006.11.03.02.426.ПЗВКР*

Лист

## **3 РАСЧЕТ НАГРУЗКИ**

### **3.1 Расчет трафика телефонии**

Для организации услуг IP телефонии необходимо рассчитать требуемую полосу пропускания.Транспортный ресурс, который должен быть Выделен для передачи в пакетной сети телефонного трафика.Исходными данными для расчета являются:

Количество источников нагрузки – абоненты, использующие терминалы SIP и подключаемые в пакетную сеть на уровне мультисервисного абонентского концентратора, NSIP=45 абонентов;

Тип кодека в планируемом к внедрению оборудовании, G.729А;

Длина заголовка IP пакета, 58 байт.

Необходимо определить ресурс для передачи телефонного трафика в пакетной сети, поступающего на концентратор, при условии использования кодека. Полезная нагрузка голосового пакета G.729 CODECсоставит:

$$
V_{\text{no.mean}} = \frac{t_{\text{3BYH.TOIO@}} \cdot U_{\text{ko}\partial \text{upo.}} \cdot U_{\text{KO}}}{8.6 \text{u} m}, 6 \text{a} \text{u} m,
$$
\n(3.1)

где tзвыч.голоса – время звучания голоса [мс], υкодирования – скорость кодирования речевого сигнала [Кбит/с].

Эти параметры являются характеристиками используемого кодека. В данном случае для кодека G.729А скорость кодирования – 8кбит/с, а время звучания голоса – 20 мс.

$$
V_{\text{no.}n\text{e.}m} = \frac{20 \cdot 8}{8} = 206 \text{a\ddot{u}m}.
$$
 (3.2)

Каждый пакет имеет заголовок длиной в 58 байт.

Общий размер голосового пакета составит:

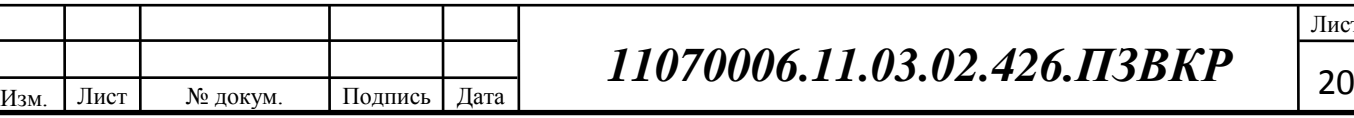

Лист

$$
V_{\text{na2ra}} = L_{Eth} + L_{IP} + L_{UDP} + L_{RPT} + Y_{\text{no2ex}}, 6a\tilde{u}m,
$$
\n(3.3)

где LEth, IP, UDP, RTP – длина заголовка Ethernet, IP, UDP, RTP протоколов соответственно [байт], Yполез – полезная нагрузка голосового пакета, [байт].

$$
V_{naxema} = 14 + 20 + 8 + 16 + 20 = 78,6a\ddot{u}m.
$$

Использование кодека G.729А позволяет передавать через шлюз по 50 пакетов в секунду, исходя из этого, полоса пропускания для одного вызова определится по формуле:

$$
\Pi \Pi p_1 = V_{naekma} \cdot 8 \frac{\delta u m}{\delta a \check{u} m} \cdot 50_{\text{pps}}, K \check{u} m / c,
$$
\n(3.4)

где Vпакета – размер голосового пакета, [байт].

$$
\Pi \Pi p_1 = 78.8 \cdot 50 = 30K6 \mu m/c.
$$

В проектируемой МСС устанавливается точка присутствия, в которой имеется 185 голосовых портов. С помощью средств подавления пауз обычный голосовой вызов можно сжать примерно на 50 процентов (по самым консервативным оценкам – 30%). Исходя из этого, необходимая полоса пропускания WAN для нашей точки присутствия составит:

$$
\Pi \Pi p_{\text{WAN}} = \Pi \Pi p_1 \cdot N_{\text{SP}} \cdot \text{VAD}, \text{M} \ 6 \,\text{m} \,\text{T} \tag{3.5}
$$

где ППр1 – полоса пропускания для одного вызова, [Кбит/с], NSIP – количество голосовых портов в точке присутствия, [шт], VAD (Voice Activity Detection) – коэффициент механизма идентификации пауз (0,7).

$$
\Pi \Pi p_{WAN} = 30 \cdot 45 \cdot 0.7 = 945 \text{ K6m} / c
$$

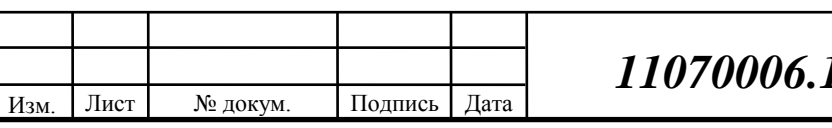

Результаты расчетов могли иметь другие значения, если бы были использованы другие средства кодирования/декодирования (CODEC).

### **3.2 Расчет трафика передачи данных**

Среди всех пользователей в час наибольшей нагрузки количество активных абонентов может варьироваться, в связи с этим для их подсчета используется пятиминутный временной интервал внутри ЧНН, и максимальное число активных абонентов за этот период времени определяется параметром Data Average Activity.

Factor (DAAF), в соответствии с этим количество активных абонентов составит:

$$
AS = TS^*DAAF, a6. \tag{3.6}
$$

где TS – число абонентов на одном сетевом узле, [аб], DAAF – процент абонентов, находящихся в сети в ЧНН.

$$
AS = 44*0,8 = 35 a6.
$$

Каждый абонент может, как принимать, так и передавать данные, объем принимаемых данных обычно значительно больше передаваемых.

Средняя пропускная способность сети, требуемая для обеспечения нормальной работы пользователей может быть определена как:

$$
BDDA = (AS * ADBS) * (1 + OHD), M\overline{0}W\overline{1}/c,
$$
\n(3.7)

где AS– количество активных абонентов, [аб], ADBS – средняя скорость приема данных, [Мбит/с], OHD – отношение длины заголовка IP пакета к его общей длине во входящем потоке.

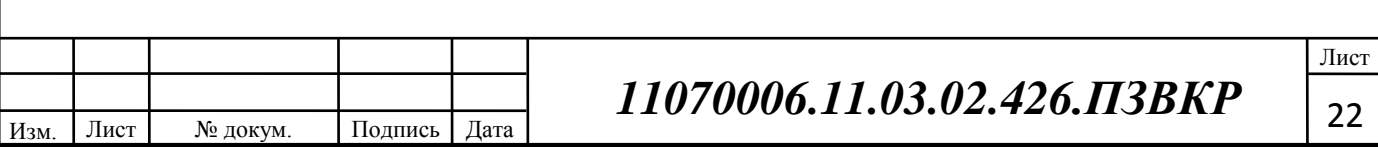

 $BDDA = (35*2)*(1+0,1) = 77 M6$ ит/с

Средняя пропускная способность для передачи данных.

$$
BUDA = (AS*AUBS)*(1 + OHU), M6uT/c,
$$
\n(3.8)

где AS– количество активных абонентов, [аб], AUBS – средняя скорость передачи данных, [Мбит/с], OHU – отношение длины заголовка IP пакета к его общей длине в исходящем потоке.

$$
BUDA = (35*0,5)*(1+0,15) = 20 M6 \text{m/s}
$$

Количество абонентов, передающих или принимающих данные в течение некоторого короткого промежутка времени, определяют пиковую пропускную способность сети. Количество таких абонентов в час наибольшей нагрузки определяется коэффициентом Data Peak Activity Factor (DPAF).

$$
PS = AS^*DPAF, a6,
$$
 (3.9)

где DPAF – процент абонентов, одновременно принимающих или передающих данные в течении короткого интервала времени.

#### $PS = 35*0.7 = 25 a6.$

Пиковая пропускная способность измеряется за короткий промежуток времени (1 секунда), она необходима для приема и передачи данных в момент, когда одновременно несколько пользователей передают или принимают данные по сети. Пиковая пропускная способность, требуемая для приема данных в час наибольшей нагрузки:

$$
BDDP = (PS*PDBS)* (1 + OHD), M\overline{0}WT/c,
$$
\n(3.10)

Лист

где PDBS – пиковая скорость приема данных, Мбит/с.

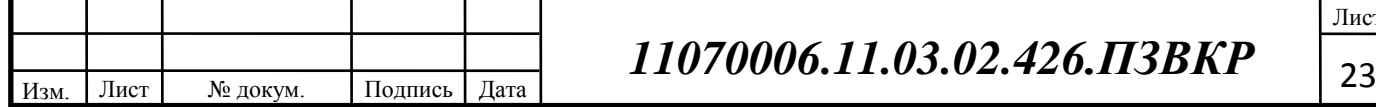

где OHU – отношение длины заголовка IP пакета к его общей длине во исходящем потоке

$$
BDDP = (35 * 3) * (1+0,1) = 116 M6 \text{m/s}
$$

Пиковая пропускная способность для передачи данных в ЧНН

$$
BUDP = (PS*PUBS)* (1 + OHU), M6WT/c,
$$
\n(3.11)

где PUBS – пиковая скорость передачи данных, Мбит/с.

$$
BUDP = (35*1,5)*(1+0,15) = 60 M6Wr/c
$$

Из расчета видно, что пиковая пропускная способность для передачи данных выше средней пропускной способности.

Для проектирования сети необходимо использовать максимальное значение полосы пропускания среди пиковых и средних значений для исключения перегрузки сети:

$$
BDD = Max [BDDA; BDDP], M\tilde{\text{O}}n\tilde{\text{C}}, \tag{3.12}
$$

$$
BDU = Max [BUDA; BUDP], M\overline{0}u\overline{1}/c,
$$
 (3.13)

где BDD – пропускная способность для приема данных, [Мбит/с], BDU – пропускная способность для передачи данных, [Мбит/с].

BDD = Max [77; 116] = 116 Мбит/с,

 $BDU = Max [20; 60] = 60 M6$ ит/с

Общая пропускная способность для приема и передачи данных, необходимая для нормального функционирования оптического сетевого узла, составит:

$$
BD = BDD + BDU, M\overline{0}n\overline{r}/c, \qquad (3.14)
$$

где BDD – максимальная пропускная способность для приема данных, [Мбит/с], BDU – максимальная пропускная способность для передачи данных, [Мбит/с].

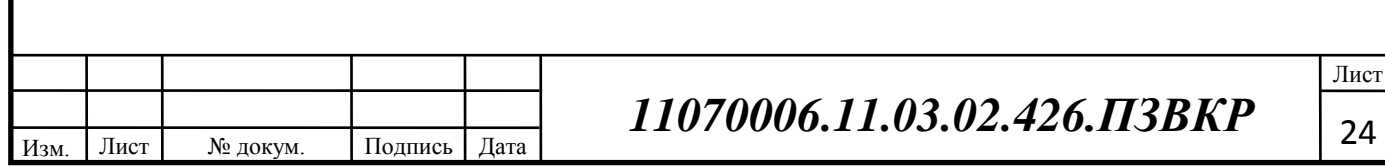

### $BD = 116+60 = 176$  Мбит/с

Итак, для передачи данных между абонентами сети на одном сетевом узле необходима полоса пропускания 176 Мбит/с.

### **3.3. Расчет трафика предоставления услуг доступа сети Internet**

Все расчеты параметров проектируемой сети приводятся, принимая во внимание следующие исходные данные:

Только 10% из числа пользователей могут находиться в сети одновременно. Из них 20% в час наибольшей нагрузке (ЧНН). Из этих 20% только 25% загружают данные.

Определим число активных пользователей, работающих на средней скорости по формуле:

$$
N_{act\,subser} = HHP^* DP^* D A A , a\overline{0}, \tag{3.15}
$$

где HHP – общее число абонентов проектируемой сети; DP – характеристика проникновения трафика данных; DAAF – фактор активности.

$$
N_{act\,subser} = 12000 * 0.1 * 0.2 = 240
$$

Далее рассчитаем количество абонентов, одновременно принимающих и передающих данные по формуле:

$$
Peaksubser = HHP * DP * DPeakAF, a6
$$
 (3.16)  

$$
Peaksubser = 12000 * 0,1 * 0,1 = 120, a6
$$

Для определения требуемой полосы пропускания для среднего и пикового трафика необходимо рассчитать среднюю и пиковую полосу

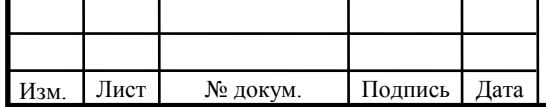

пропускания в ЧНН для восходящего и нисходящего трафика и выбрать из них максимальный.

$$
B WDA = \left(N_{\text{act subser}} * B W A_{\text{per subser}}\right) * \left(1 + OH\right), \text{ M6W1/C},\tag{3.17}
$$

$$
BWDPeak = \left(Peak_{\text{subser}} * BWP_{\text{per subset}}\right) * \left(1 + OH\right)_{\text{M}} \text{M6MT/c}, \quad (3.18)
$$

где BWAper subser - средняя полоса пропускания, приходящаяся на 1 абонента (900 кбит/с); BWP<sub>per subser</sub> – пиковая полоса пропускания на 1 абонента (2000 кбит/с); OH – отношение длины заголовка к длине пакета  $(0,1)$ .

$$
B WDA = (240 * 900) * (1 + 0,1) = 238, M \overline{0} W T / c,
$$

$$
BWDPeak = (120 * 2000) * (1 + 0.1) = 264, M\overline{0}MT/C,
$$

Для определения требуемой полосы пропускания определим максимальное значение между пиковой и средней пропускной способностью:

$$
BWData = MAX[BWDA; BWDPeak], M\tilde{0}MT/c
$$
\n
$$
BWData = MAX[238; 264], M\tilde{0}MT/c
$$
\n(3.19)

Таким образом, для реализации услуги доступа к глобальной сети Internet полоса пропускания каждого проектируемого узла должна составлять 264 Мбит/с.

Общая требуемая пропускная способность узла составит:

Полоса пропускания для передачи и приема трафика телефонии, видео, данных и доступа к сети Internet на одном оптическом узле составит

$$
\Pi \Pi p_{\text{ Triply play}} = \Pi \Pi_{\text{pWAN}} + BD + BW_{\text{Data}}, \text{M6MT/c}, \tag{3.20}
$$

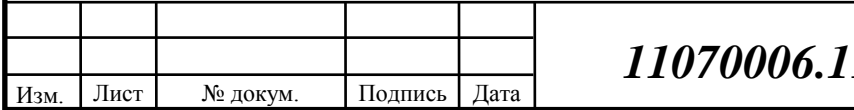

# **1.03.02.426.ПЗВКР** <u>26</u>

где ППрWAN – пропускная способность для трафика IP телефонии, (Мбит/с); BD – пропускная способность для трафика данных, (Мбит/с); BWData - пропускная способность для предоставления услуги доступа к сети Internet, (Мбит/с).

ППр Triply play = 0.9+176+264=441Мбит/с

В целом, на уровне ядра сети необходимо предусмотреть оборудование, обеспечивающее пропускную способность не менее Gigabit Ethernet.

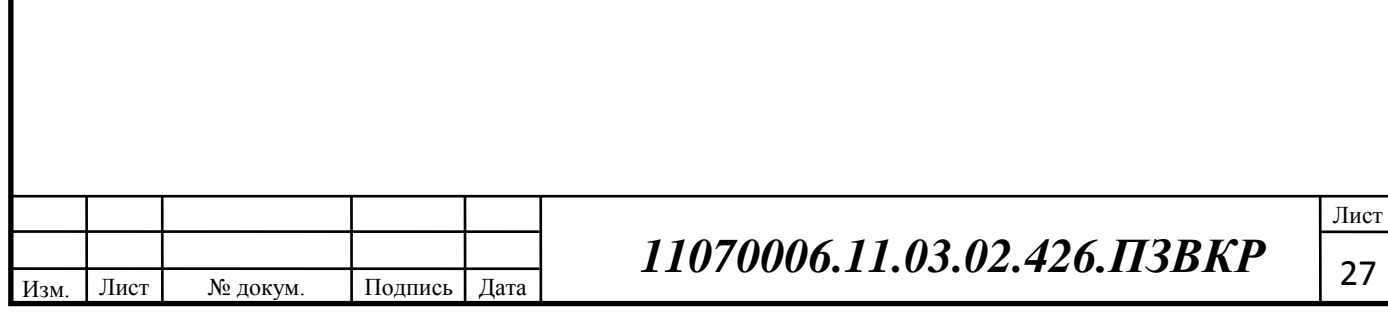

# **4 ВЫБОР СЕТЕВОГО ОБОРУДОВАНИЯ И ЛИНЕЙНО-КАБЕЛЬНЫХ**

Для того, чтобы сеть функционировала в соответствии с запросами пользователей, необходимо соединить сетевые устройства между собой определенным способом. Для выбора рассмотрены характеристики основного сетевого оборудования.

**Коммутаторы (switch)** (от англ. switch — переключатель) устройство, предназначенное для соединения нескольких узлов компьютерной сети в пределах одного сегмента. В отличие от концентратора, который распространяет трафик от одного подключенного устройства ко всем остальным, коммутатор передает данные только непосредственно получателю. Это повышает производительность и безопасность сети, избавляя остальные сегменты сети от необходимости (и возможности) обрабатывать данные, которые им не предназначались.

Коммутаторы(switch) работает на канальном уровне модели OSI, и потому в общем случае может только объединять узлы одной сети по их MAC-адресам. Для соединения нескольких сетей на основе сетевого уровня служат маршрутизаторы.

### **Принцип работы коммутатора**

Коммутатор хранит в памяти специальную таблицу (MAC-таблицу), в которой указывается соответствие MAC-адреса узла порту коммутатора. При включении switch эта таблица пуста, и он работает в режиме обучения. В этом режиме поступающие на какой-либо порт данные передаются на все остальные порты коммутатора. При этом свитч анализирует пакеты данных, определяя MAC-адрес компьютера-отправителя, и заносит его в таблицу. Впоследствии, если на один из портов коммутатора поступит пакет, предназначенный для этого компьютера, этот пакет будет отправлен только на соответствующий порт. Если MAC-адрес компьютера-получателя еще не

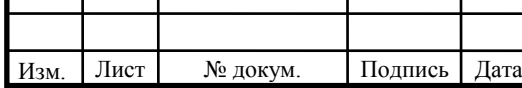

известен, то пакет будет продублирован на все интерфейсы. Со временем коммутатор строит полную таблицу для всех своих портов, и в результате трафик локализуется.

**Уровень доступа.** На этом сегменте будет использован коммутатор TL-SF1048 производитель – TP-Link.

Коммутатор TL-SF1048 предназначен для удовлетворения сетевых нужд наиболее требовательных рабочих групп и отделов. Все 48 портов поддерживают функцию Auto MDI/MDIX, вам больше не потребуется беспокоиться о длине кабеля, просто подключайте и используйте ваши устройства. Более того, благодаря инновационной энергосберегающей технологии, TL-SF1048 может экономить до 50% потребляемой электроэнергии, 80% упаковочного материала могут быть переработаны, делая устройство экологичным решением для рабочей сети.

Коммутатор TL-SF1048 поддерживает новейшую энергосберегающую технологию, которая позволит значительно расширить вашу сеть с гораздо меньшими затратами электроэнергии. Она автоматически регулирует потребление электроэнергии в соответствии с состоянием соединения и длиной кабеля, тем самым ограничивая выбросы углерода вашей сетью. Устройство также соответствует стандартам RoHS, запрещающим использование некоторых ядовитых материалов. Кроме того, 80% упаковочного материала может быть переработано.

При включении коммутатор начинает работать автоматически без какой-либо предварительной настройки. Все порты поддерживают функцию автоматического определения и Auto-MDI/MDIX. Функция автосогласования на каждом порту определяет скорость соединения для каждого подключённого устройства (10/100/1000 Мбит/с) и интеллектуально распределяет нагрузку для максимальной совместимости и наилучшей производительности.

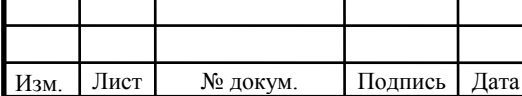

TL-SF1048имеет 48-портовый 10/100/1000 Мбит/с монтируемый в стойку коммутатор.Инновационная энергосберегающая технология позволяет сэкономить до 50% потребляемой электроэнергии. Поддержкафункции автоматического определения и запоминания MAC-адресов и функции автоматического удаления старых MAC-адресов. Стандартный 19-дюймовый стальной корпус для монтажа в стойку.

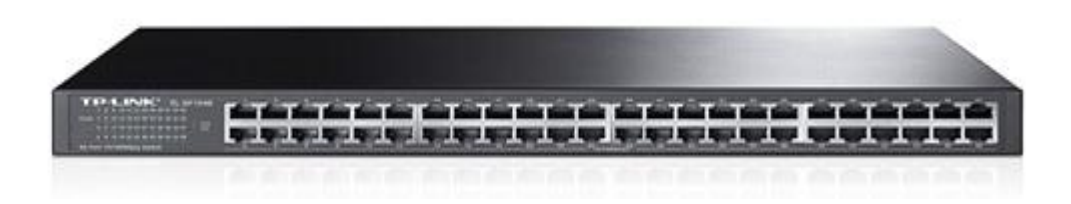

**Рисунок 4.1 - оборудование Коммутаторы TL-SF1048**

**Уровень агрегации**. Серия L3 коммутаторов QSW-8330 включает следующие модели с высокой плотностью гигабитных медных и SFP портов: QSW-8330-56F, QSW- 8330-56T, QSW-8330-56T-POE, QSW-8330-40F, QSW-8330-40T и QSW-8330-28F. Ориентированы на построение кампусных, корпоративных и MAN сетей. Поддерживают множество сервисов , таких как IPv6, MPLS, VPN , имеют расширенные возможности управления и обладают большим спектром функций безопасности для обеспечения высокой производительности и масштабируемости . Коммутаторы идеально подходят для высокоплотных уровней агрегирования и уровня ядра, благодаря своей высокой производительности, доступности и надежности.

Подключение и инсталляции новых сегментов сети доступа к действующей транспортной сети.

При установке новых коммутаторов или замене вышедших из строя возможно использование предустановленного скрипта на коммутаторе для автоматической загрузки требуемой конфигурации.

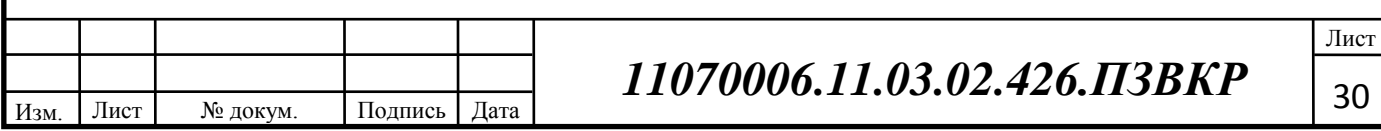

На сети устанавливается сервер сбора и хранения актуальных конфигураций всех интеллектуальных сетевых устройств, включая коммутаторы доступа. Сбор и запись конфигураций выполняется с определенным периодом автоматически (например, раз в сутки), сервер запрашивает текущую конфигурацию устройства средствами SNMP или Telnet доступа. Конфигурации поступают на FTP или TFTP сервер. В качестве серверного программного обеспечения может использоваться существующая система OSS или один из ряда специализированных программных продуктов.

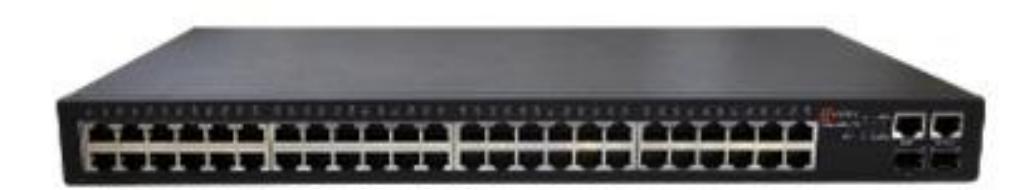

**Рисунок 4.2– Оборудование Коммутаторы- QSW-8330-56F**

**Маршрутизатор (router)** популярная технология для беспроводного обмена данными между компьютерами, мобильными телефонами и прочими устройствами. Фактически является обобщающим термином для множества технологий и протоколов, описанных в стандартах IEEE 802.11.

**Уровень ядра**. Серия модульных маршрутизаторов Cisco 7600 включает модели: Cisco 7603, Cisco 7604, Cisco 7606, Cisco 7609 и Cisco 7613.

Задача ядра сети - высокоскоростная коммутация трафика. Устройства, входящие в состав ядра сети, выполняют функции:

- высокоскоростной маршрутизации/коммутации трафика;
- резервирования на уровне аппаратуры и каналов;
- разделения нагрузки по параллельным каналам;
- быстрого переключения между основным и резервным каналами;
- эффективного использования полосы пропускания соединений.

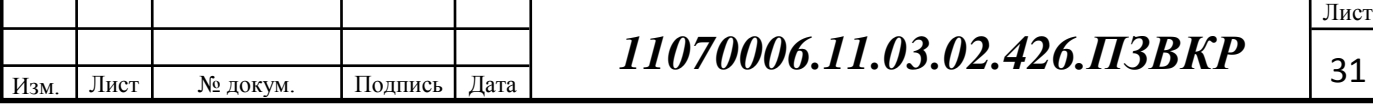

Ядро сети строится из модулей, образованных одним высокопроизводительным устройством, с обеспечением аппаратного резервирования. В этом решении в качестве таких устройств используются маршрутизаторы Cisco серии 7600. Построение ядра сети на базе этих маршрутизаторов сокращает возможное время простоев сети, как в случае отказа аппаратного обеспечения (за счет гибких схем резервирования), так и в случае появления программных ошибок или ошибок оператора. Это стало возможным за счет разнообразных механизмов поиска неисправностей, реализованных в маршрутизаторах серии 7600.

Маршрутизаторы Cisco серии 7600 – первые в отрасли маршрутизаторы границы сетей операторского класса, позволяющие создать интегрированную систему коммутации Ethernet с высокой плотностью, систему маршрутизации IP/MPLS операторского класса, а также использовать интерфейсы с пропускной способностью 10 Гбит/с. Это дает ряд преимуществ предприятиям, а также позволяет провайдерам услуг предоставлять услуги как частным, так и корпоративным клиентам по одной конвергентной сети Carrier Ethernet.

### **Важные особенности:**

- Высокая производительность, до 720 Гбит/с в одной стойке, или 40 Гбит/с на слот
- Различные форм-факторы, рассчитанные на обеспечение высокой доступности
- Архитектура Cisco I-Flex: Ассортимент адаптеров портов коллективного использования (SPA) и интерфейсных процессоров SPA (SIP), позволяющих обеспечить оптимальное качество услуг передачи данных, голоса и видео
- Набор масштабируемых и расширяемых возможностей аппаратного и программного обеспечения, позволяющих предоставлять интеллектуальные услуги Carrier Ethernet

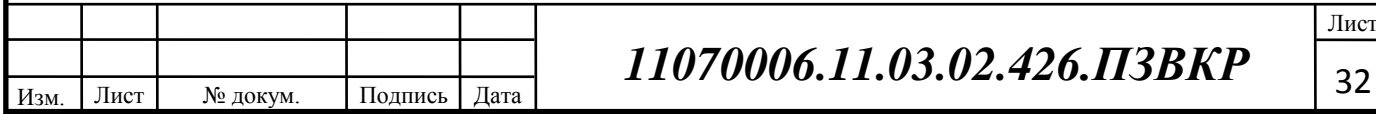

- Интегрированная система контроля допуска видеовызовов (Video Call Admission Control), обеспечивающая новый уровень качества как для видеовещания, так и для услуг "видео по требованию" (VoD)
- Интеллектуальный сервисный шлюз, учитывающий работу абонентов и приложений, а также оснащенный системой многомерной идентификации и контроля на основе политик
- Интегрированная система контроля границы сессий, обеспечивающая устойчивое качество услуг как для приложений на базе протокола SIP, так и для других приложений.

## **Области применения:**

- Операторские сети Ethernet: Агрегация услуг для частных и корпоративных пользователей
- Граница сети Ethernet: Персонализированные IP-услуги
- Полносвязные беспроводные сети и конвергенция мобильных услуг
- Маршрутизация на границе сети IP/MPLS провайдера
- Агрегация корпоративных распределенных сетей
- Маршрутизация опорных сетей в головных офисах.

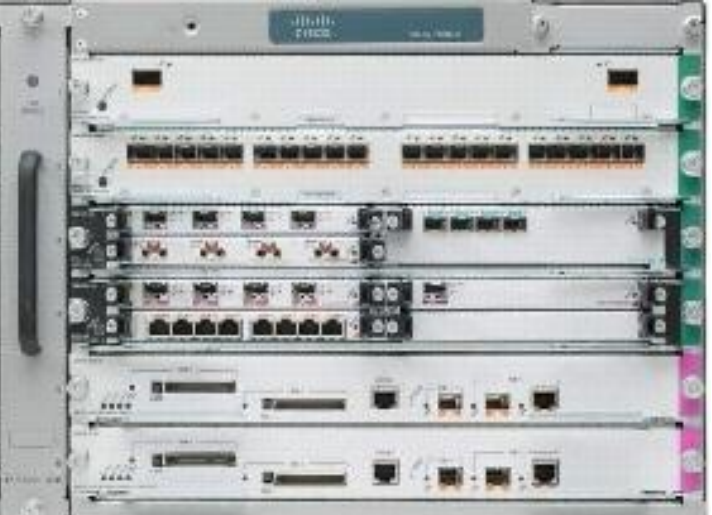

**Рисунок 4.3– Оборудование Маршрутизатор (router) Cisco 7600**

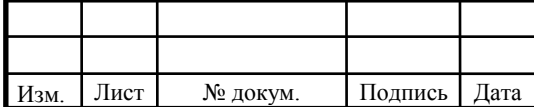

### **4.1 - Выбор кабеля**

**Коаксиальный кабель** широко используют для передачи электрических сигналов высокой частоты, для защиты кабельных сетей от внешних радиопомех, как помехоподавляющее средство. Существует много других сфер радиоэлектроники, где применяется коаксиальный кабель.

Если взглянуть на разрез данного кабеля, то на нём можно различить оплётку из медной или алюминиевой проволоки, внешний проводник из алюминиевой фольги и центральный проводник, покрытый слоем изоляции из светостабилизированного полиэтилена. Центральная жила изготавливается из меди, алюминия или стали, покрытых медью. Наружный изоляционный слой обычно бывает выполнен из ПВХ. Как правило, все виды коаксиального кабеля упаковывают в стандартные 100-метровые бухты.

Наиболее распространённой группой кабелей считается категория RG. Как правило, параметры представителей данной группы совпадают показателями шкалы «Радиопроводник». Использующие коаксиальный кабель сети стандартов 10base-2 приблизительно 180 м.

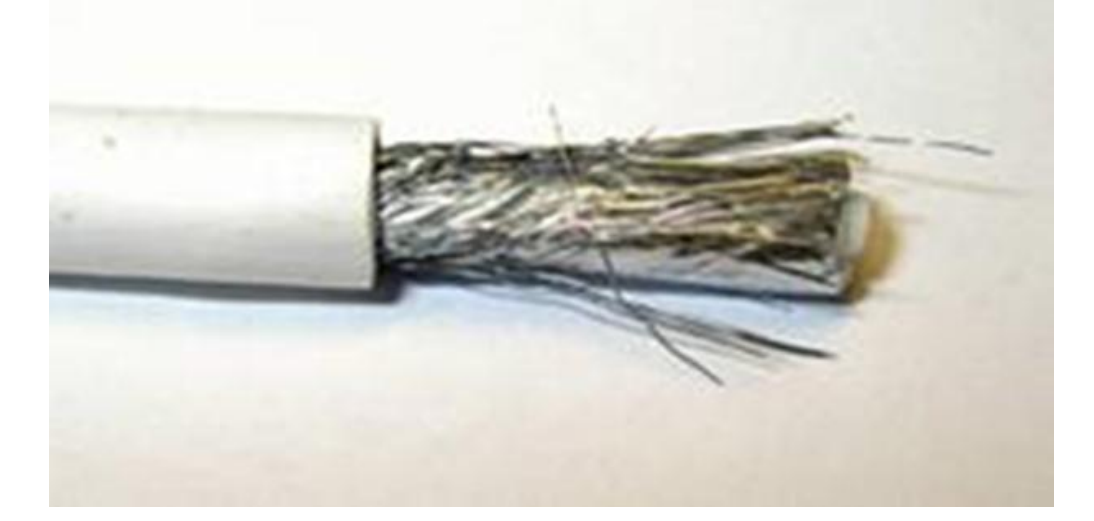

**Рисунок4.4 – Коаксиальный кабель**

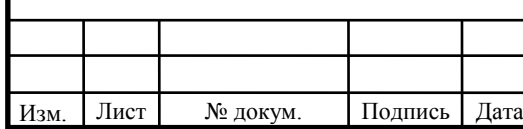

**Витая пара** На данный момент существует 7 категорий витой пары, хотя используются далеко не все из них.

Кабель первой категории и вовсе не является витой парой – это уже известный нам провод ТРП, он работает с частотой сигнала до 100 кГц, ничем не защищён и совершенно не подходит для компьютерных сетей.

Кабель второй категории – кабель из одной, либо двух витых пар с частотой до 1 МГц, в настоящее время не используется, за очень редкими исключениями. Кабель третьей категории – кабель из двух либо четырёх витых пар с частотой до 16 МГц;

Кабель четвёртой категории – кабель из двух либо четырёх витых пар с частотой до 20 МГц.Обе категории используются только в тех местах, в которых они были проложены лет 6-10 назад и до сих пор не заменены. При прокладке новых трасс не используются, так как пропускная способность не превышает 16 Мб/сек. Впрочем, зависит от цели - витой парой можно не только интернет подключать, так что хоронить данные категории ещё рановато.

Кабель пятой категории – кабель из двух и более (до 100) пар, работающих с частотой 100 МГц и 125 МГц соответственно. Самая распространённая категория в нынешнее время, пропускная способность – до 1000 Мб/сек.

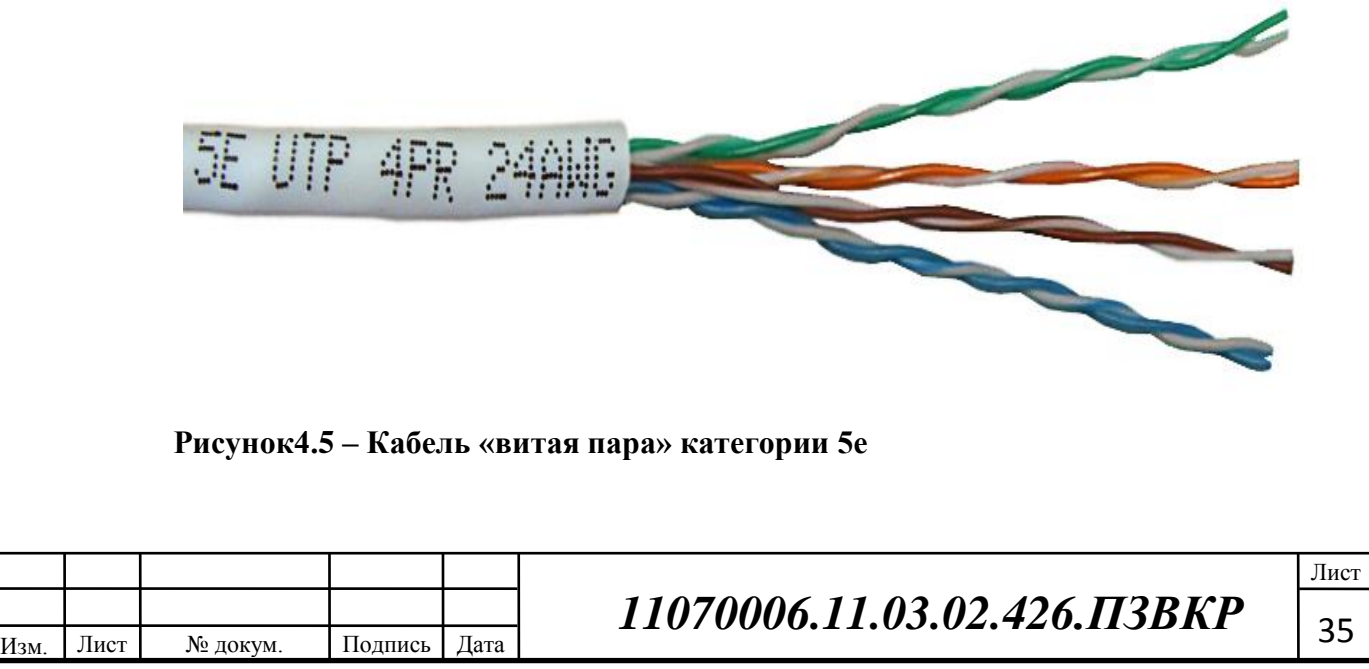

**Кабель оптический** это сложная структура состоящая из оптического волокна и защитных оболочек, модулей и силовых элементов. По оптическим волокнам кабеля передаются световые сигналы, тем самым, обеспечивая связь и передачу информации.

Оптические волокна кабелей бывают трех типов, а именно:

- Одномодовый оптический кабель со смещенной дисперсией
- Одномодовый оптический кабель с несмещенной дисперсией;
- Одномодовый оптический кабель с нулевой смещенной дисперсией.

Все три типа волокон, по большей мере, используются в оптических системах связи, и в зависимости от мощности системы и желательной скорости передачи информации выбирают определенный тип оптоволоконного кабеля.

В зависимости от условий, в которых прокладывается кабель волоконно-оптический, различают несколько типов:

- Кабель в канализацию;
- В трубы;
- Самонесущий кабель;
- Подвесной:
- Внутриобъектовый.

Кабель в грунт обладает прочной защитной оболочкой, что делает его неуязвимым для факторов, возникающих в грунтах любых типов. Прочная броня из круглой проволоки защищает кабель от нагрузки из-за движения пород, а гидроизоляция оберегает от повреждений влагой.

Кабель в канализацию снабжен защитной оболочкой и дополнен стальной гофрированной лентой, что призвано сберечь оптоволокно от повреждений вредителями. Также, в целях защиты от высокого уровня влажности в канализационных системах, на кабеле присутствуют два слоя гидроизоляции.

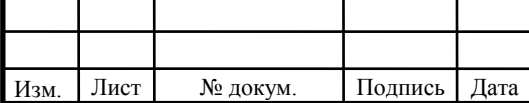

Оптический кабель в трубы по структуре немного проще, чем вышеописанные типы кабелей. Он обладает прочной защитной оболочкой, хорошей гибкостью, что позволяет прокладывать такой кабель даже на сложных участках, а также небольшим гидроизоляционным слоем.

Самонесущий оптический кабель защищен прочным внешним слоем, обмоткой из укрепляющих нитей и гидрофобным заполнителем. Также, внутри кабеля находится осевой элемент, который препятствует возможным провисаниям и нежелательным изгибам оптоволокна.Подвесной оптический волоконный кабель обладает хорошей защитной оболочкой, а также гидроизоляционным слоем. Кроме того, такой кабель оснащён внешним несущим элементом, который значительно упрощает установку кабеля, исключая его возможные повреждения.

Внутриобъектовый кабель снабжен прочной защитной оболочкой, а также обмоткой из укрепляющих нитей, защиты от воды нет, поскольку такие кабеля используются в помещениях с низкой влажностью.

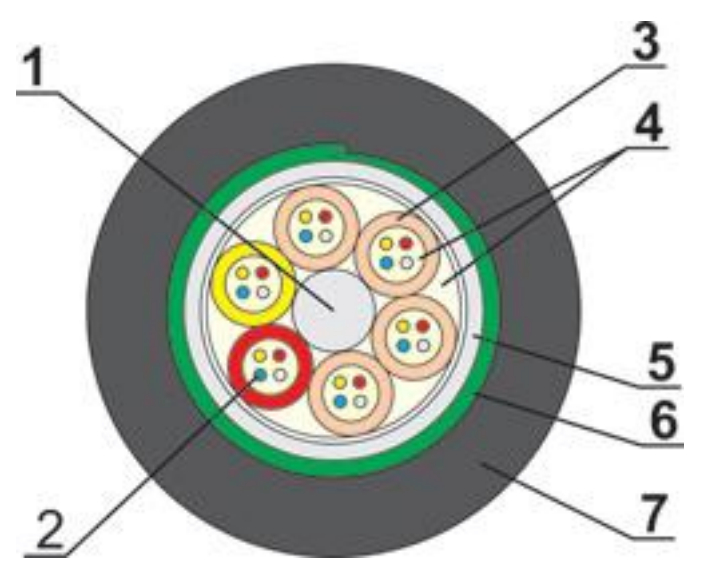

**Рисунок 4.6 - Оптический кабель ОКСТМ-10-01-0,22- 4-(2,7)**

1. Стеклопластиковый пруток

2. Межмодульный гидрофобный заполнитель

3. Оптический модуль

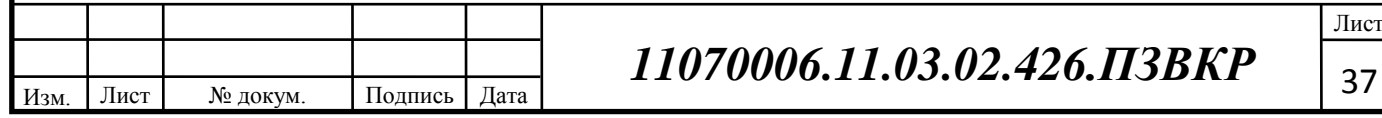

4. Гидрофобный гель.

5. Оптическое волокно

6. Стальная гофрированная лента.

7. Защитная полиэтиленовая оболочка

УСЛОВИЯ ЭКСПЛУАТАЦИИ И МОНТАЖА

Температурный диапазон эксплуатации- от минус 40ºС до плюс 70ºС

Кабели предназначены для монтажа и прокладки ручным и механизированным

способами при температуре не ниже –10ºС

Допустимый радиус изгиба при монтаже не менее 20 номинальных диаметров кабеля

при эксплуатации и не менее 250 мм при прокладке и монтаже.

Срок службы кабелей, не менее - 25 лет

Кабели стойки к воздействию плесневых грибов, росы, дождя, инея, соляного

тумана, солнечного излучения, стойки к повреждению грызунами

Кабель поставляется на деревянных барабанах в соответствии с ГОСТ 18690на деревянных барабанах.

Расшифровка обозначения кабеля:

ОК – оптический кабель

СТ – со стальной гофрированной броней

М – многомодульный

10 – диаметр модового поля

01 – для центрального силового элемента используется стеклопластик

0,21 – коэффициент затухания

4 … 144 – количество волокон в кабеле

2,7 – допустимое усилие растяжения

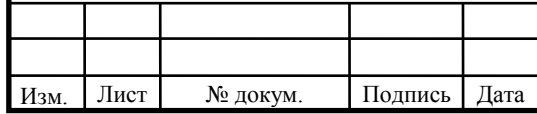

# <sup>38</sup> *11070006.11.03.02.426.ПЗВКР*

Лист

Кабель, оболочка которого сделана из материала, не способствующего распространению горения имеет обозначение ОКСТМН-10-01-0,21-4…144 (2,7) кабели в негорючем исполнении.

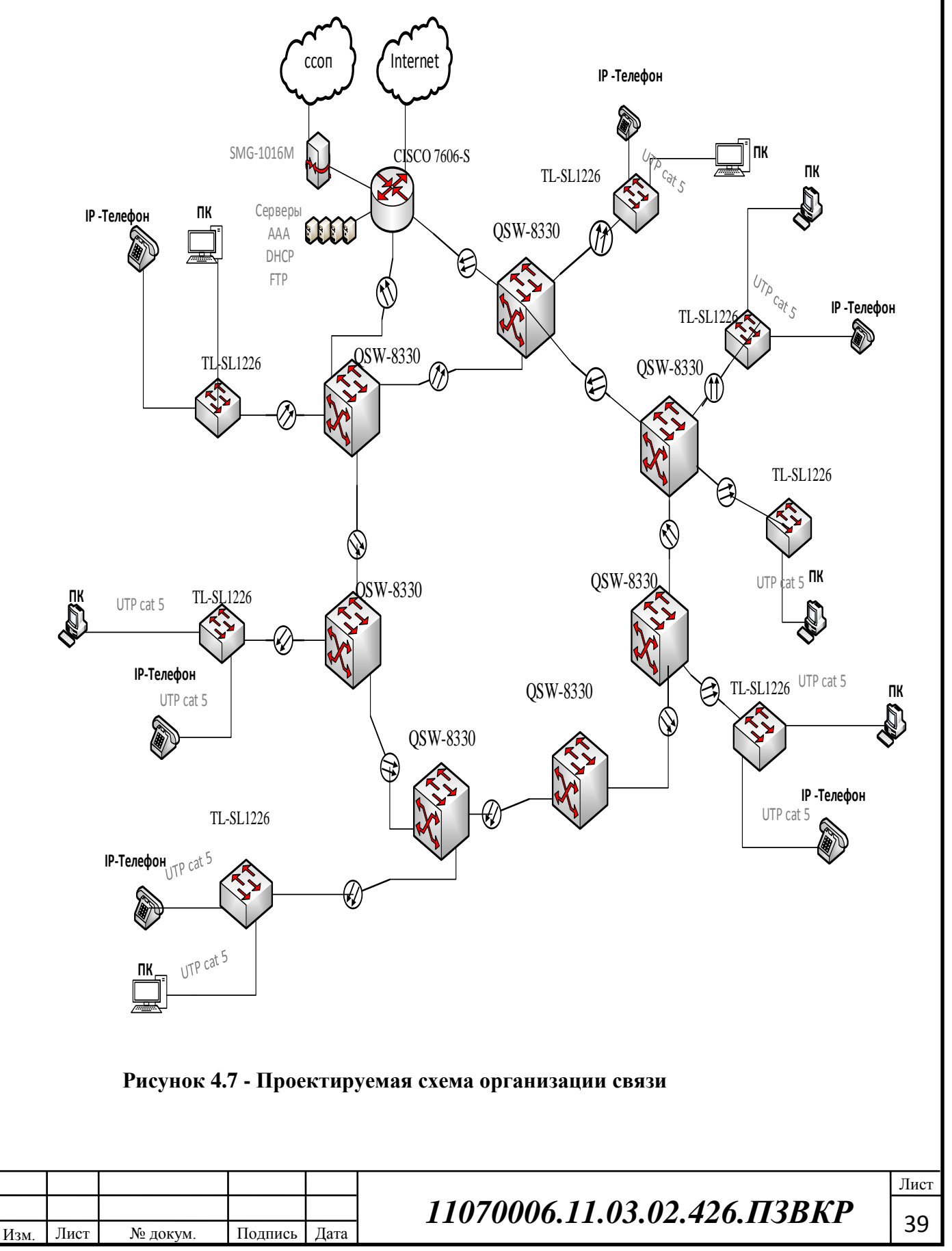

В результате выбора варианта проектирование инфокоммуникационной инфраструктуры университетского комплекса мапумар (лусиада) в г. Кабинда было решено использовать на базе технологии Ethernet по архитектуре FTTB. Данная технология характеризуется простотой проектирования, низкой стоимостью оборудования, высокой надежностью и скоростью передачи данных.

Пользователи подключаются к коммутаторам доступа TL-SL1226. Количество пользователей подключаемых к коммутаторам не превышает 44, 4 портов оставлены в резерве для обеспечения масштабируемости проектируемой сети связи. Коммутаторы доступа подключаются к сетевым узламс агрегации волоконно-оптическими каналами по технологии 1000Base-LR.

Сетевые узлы агрегации, представленные коммутаторами 3 уровня QSW-8330 соеденены по топологии Кольцо, что обеспечивает экономию кабеля связи.

Два пограничных сететвых агрегатора соеденены с маршрутизатором Cisco 7606 который является ядром сети, через него осуществляыется доступ к услугам, а также к сетям вышестоящизх провайдеров. Серверная ферма с серверами AAA, DHCP, FTP, SMTP и другими также подключена к проектируемой сети через марщрутизатор Cisco 7606. Доступ в сеть связи общего пользования осушетсвляется через голосовй шлюз SGM-1016M.

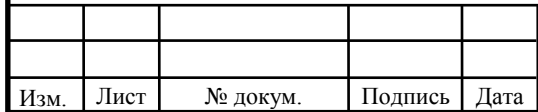

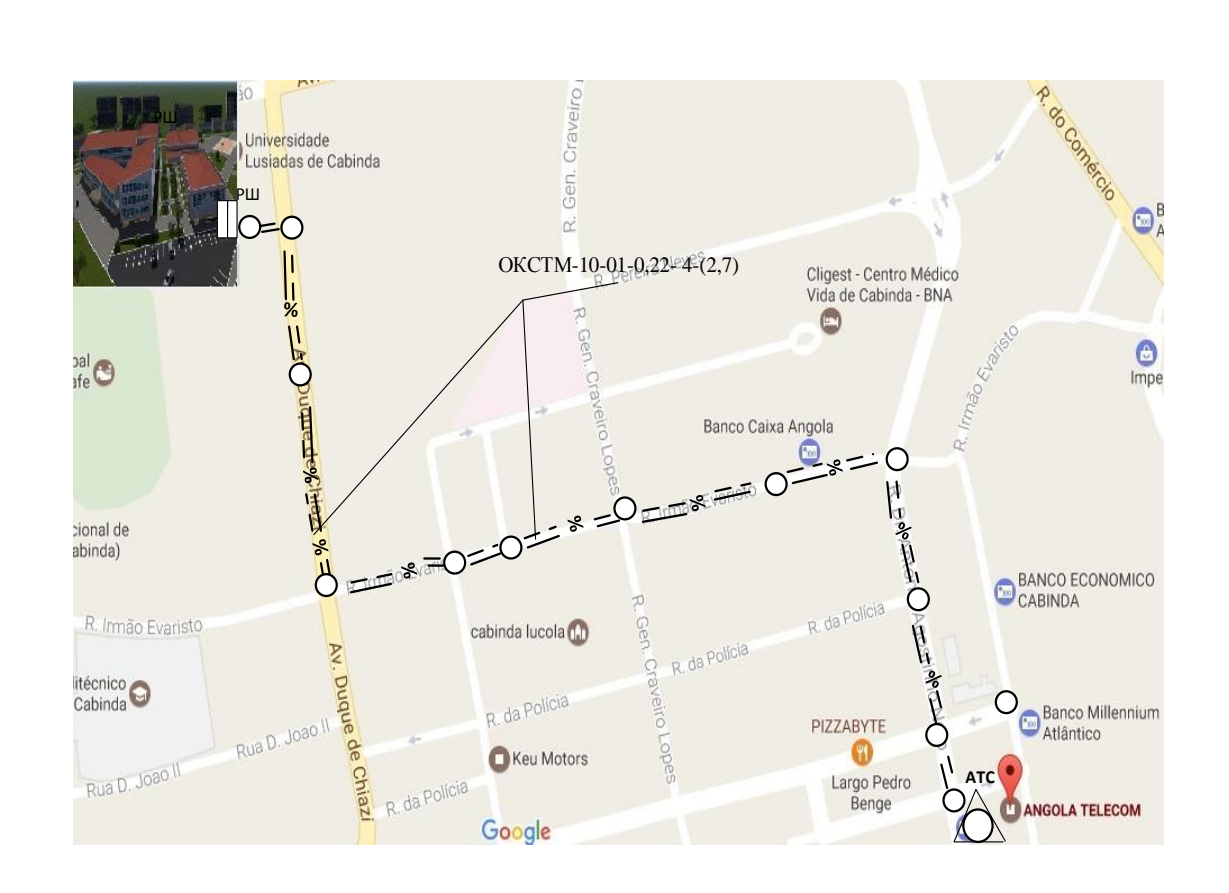

**Рисунок 4.8 - Прокладка кабеля в телефонной кабельной канализации**

Для прокладки кабеля до АТС используется существующая кабельная канализация.

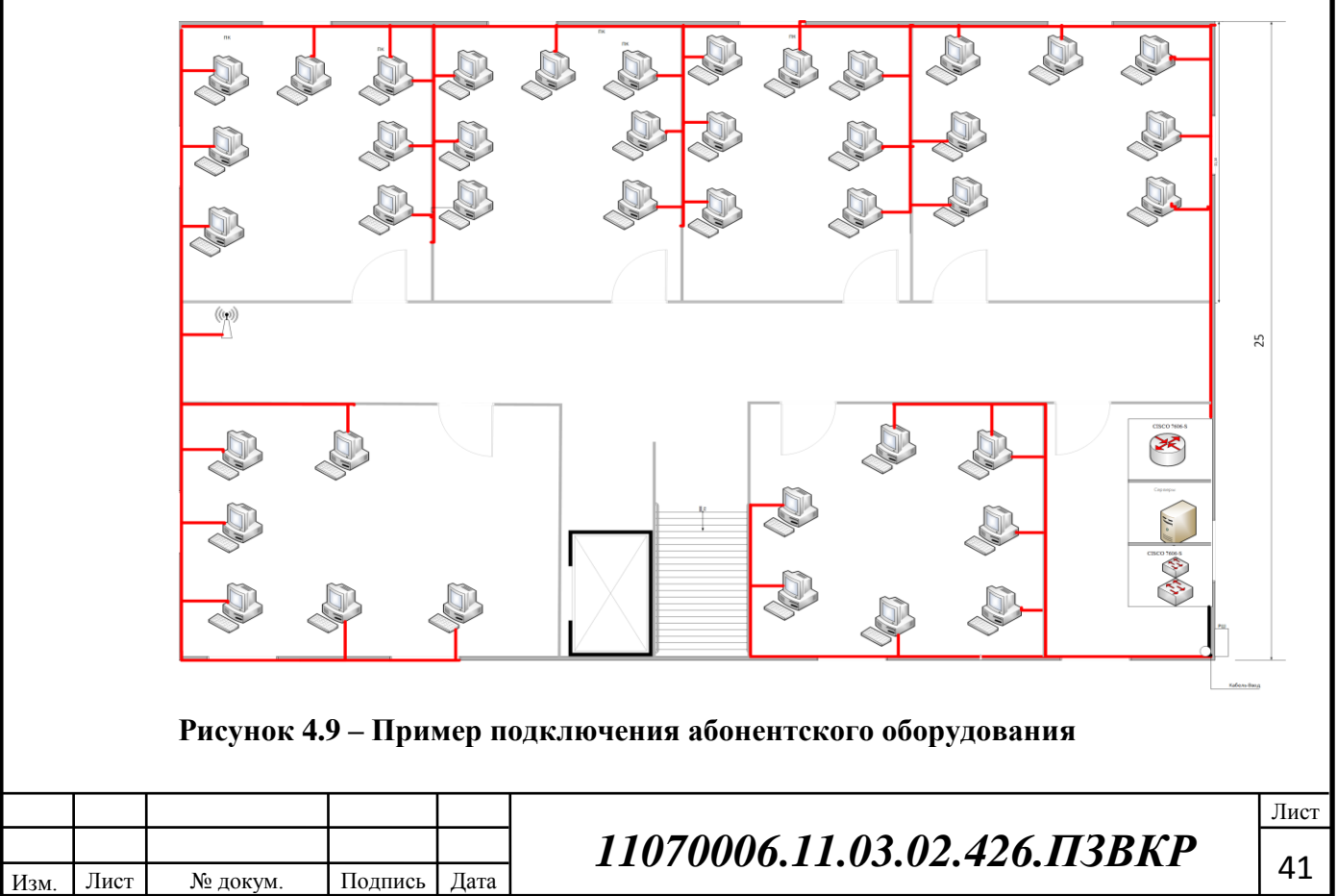

## **4.2 Расчет объема оборудования**

Рассчитаем количество оборудования для проектируемой сети:

$$
N_{\text{ofoop}} = N_{a6-\text{o}B} / N_{\text{noproB}},\tag{4.1}
$$

где N<sub>обор</sub>- количество оборудования,

Nаб-ов- количество абонентов,

Nпортов- количество портов в оборудовании

Количество коммутаторов уровня доступа:

 $N_{kom\text{ norv}} = 12000/44=273 \text{ mT}.$ 

Количество коммутаторов уровня агрегации:

N<sub>ком агрегации</sub>=273/44=7 шт.

Рассчитаем количество трансиверов:

$$
N_{\text{TPAHC}} = N_{\text{JC}} \cdot 2 \tag{4.2}
$$

—<br>Лист

где Nтранс- количество трансиверов,

NЛС- количество линий связи между коммутаторами,

Nтранс=250\*2=500 шт

В расчетах учтен эксплуатационный запас, поэтому количество портов коммутаторов взято 44. Кроме того, с учетом размещения оборудования доступа на этажах, и соблюдения расстояния (не более 100м по витой паре), количество коммутатором может корректироваться.

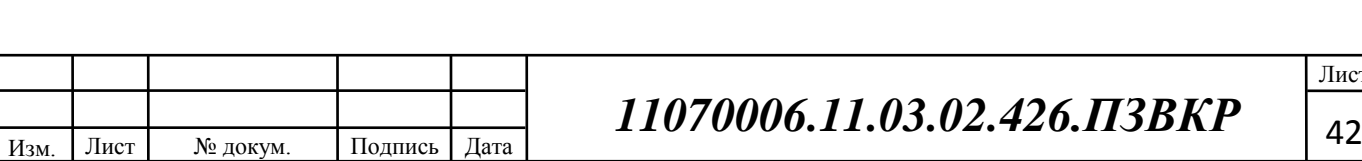

## **5 ТЕХНИКО-ЭКОНОМИЧЕСКОЕ ОБОСНОВАНИЕ**

### **5.1 Капитальные вложения**

Целью технико-экономического исследования проекта является определение затрат на строительство и эксплуатацию сети.

Капитальные вложения представляют собой смету затрат на реализацию проекта и включают в себя все необходимое коммуникационное оборудование (коммутаторы, маршрутизаторы, модемы, абонентские платы), линию связи (кабель, либо стоимость аренды виртуального канала, стоимость аренды частотного ресурса), стоимость лицензионного программного обеспечения и т.д.

Общие капитальные вложения на приобретение оборудования могут быть вычислены по формуле:

$$
K_{o6} = \sum_{i=1}^{N} K_i
$$
, py6, (5.1)

где Коб - суммарный объем затрат на приобретение оборудования, руб; Кi – общая стоимость одной позиции (типа оборудования); N – количество позиций.

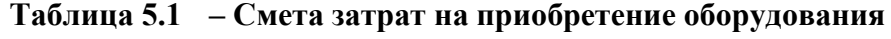

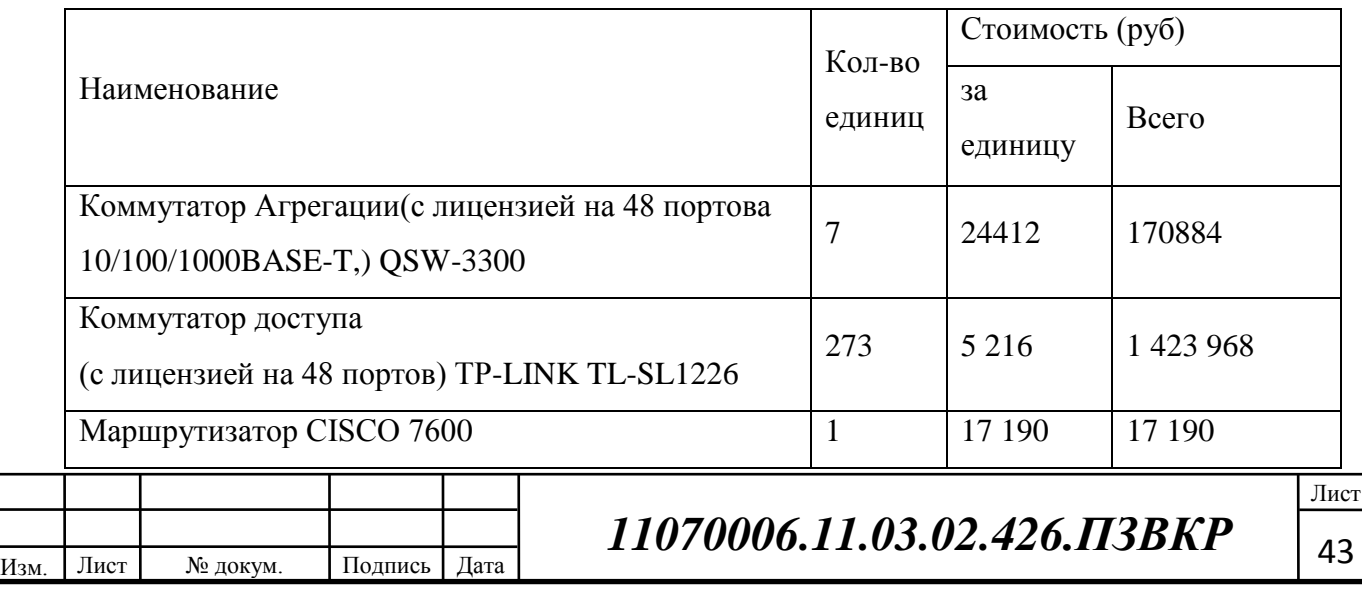

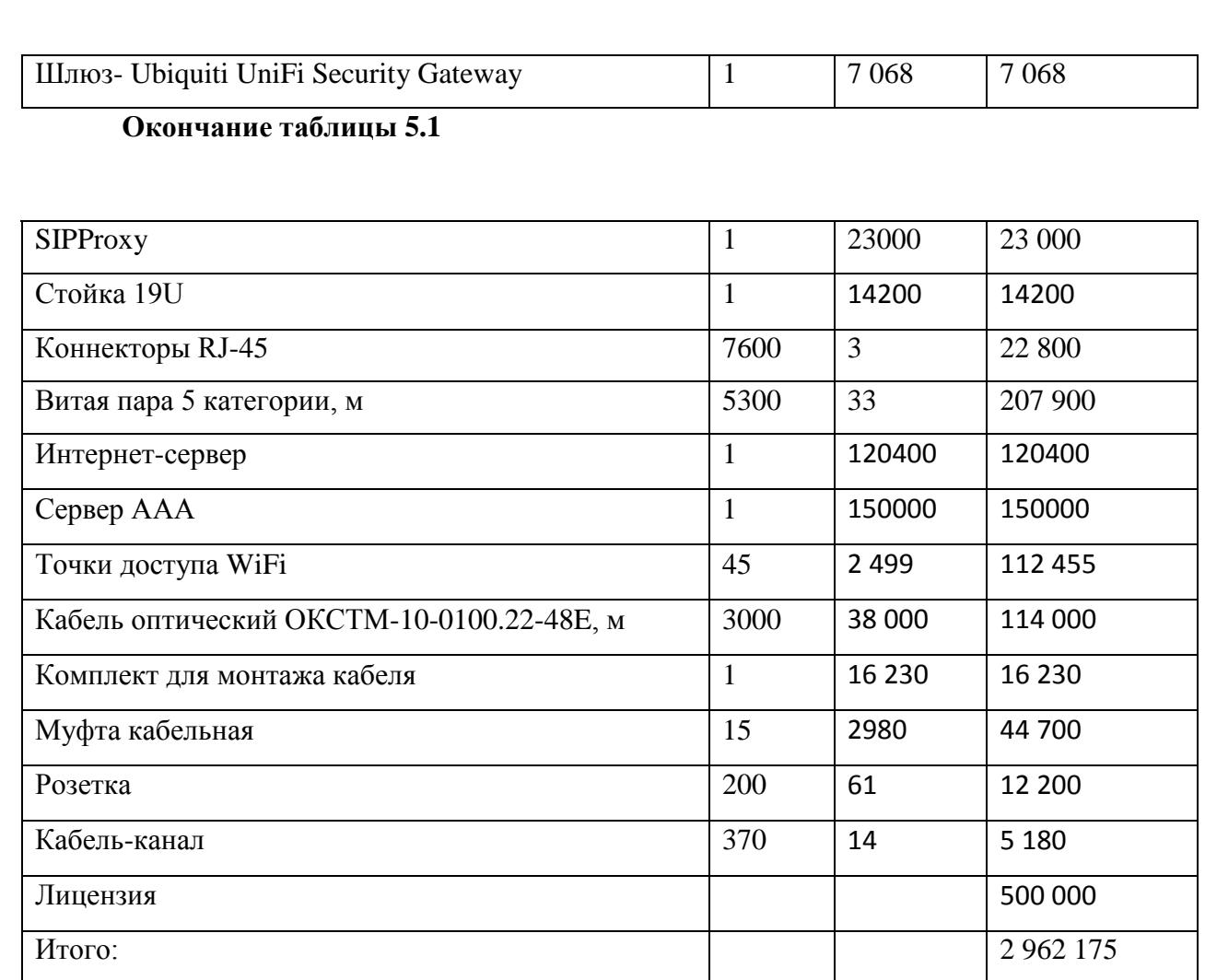

При приобретении оборудования обычно предусматриваются следующие расходы: *Kсмр*, которые составляют порядка 20% от стоимости оборудования; затраты на тару и упаковку *Kт/у*, составляющие 0,5% от стоимости оборудования; затраты на транспортные расходы *Kтр*, составляющие 4% от стоимости оборудования; заготовительно-складские затраты *Kзсз*, составляющие порядка 1,2% от стоимости оборудования; непредвиденные расходы *Kнр*, составляющие порядка 3% от стоимости оборудования.

Таким образом, общие капитальные вложения рассчитываются как:

 $K_{\kappa a\delta}$ =3000\*200=600000 руб

$$
KB = K_{o\bar{o}} + (K_{mp} + K_{cwp} + K_{m/y} + K_{scp} + K_{nnp})K_{o\bar{o}} + K_{\kappa a\bar{o}}, \text{py6}
$$
 (5.2)

 $KB = 2962175 + 2962175 * (0.04 + 0.2 + 0.03 + 0.012 + 0.005) + 600000 = 4412319py6$ 

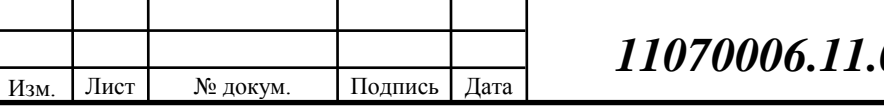

*03.02.426.ПЗВКР* | <sub>44</sub>

### **5.2 Калькуляция эксплуатационных расходов**

Имеется несколько признаков классификации эксплуатационных расходов. Текущие затраты, включаемые в себестоимость, группируются с учетом их экономической природы по следующим основным экономически однородным элементам: затраты на оплату труда; отчисления на социальные нужды; амортизация основных фондов; материальные затраты и прочие расходы. Различия в соотношении экономически однородных элементов затрат отражают специфику в характере производства и условиях работы предприятий связи.

Для исчисления себестоимости эксплуатационные затраты группируются по статьям расходе» (калькуляционным статьям), т.е. по их назначению. В настоящее время эта группировка затрат для предприятий связи может быть примерно следующей:

- 1) Затраты на оплату труда.
- 2) страховые взносы
- 3) Амортизация основных фондов.
- 4) Материальные затраты.
- 5) Другие расходы.

### **5.2.1 Расходы на оплату труда**

Для вычисления годового фонда заработной платы необходимо выполнить следующее:

- определить численность штата производственного персонала;

- рекомендуемый состав персонала по обслуживанию станционного оборудования.

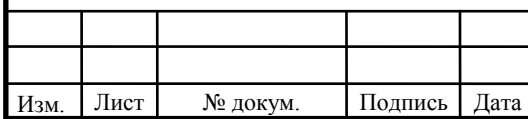

# <sup>45</sup> *11070006.11.03.02.426.ПЗВКР*

Лист

### **Таблица 5.2– Состав персонала по обслуживанию станционного оборудования**

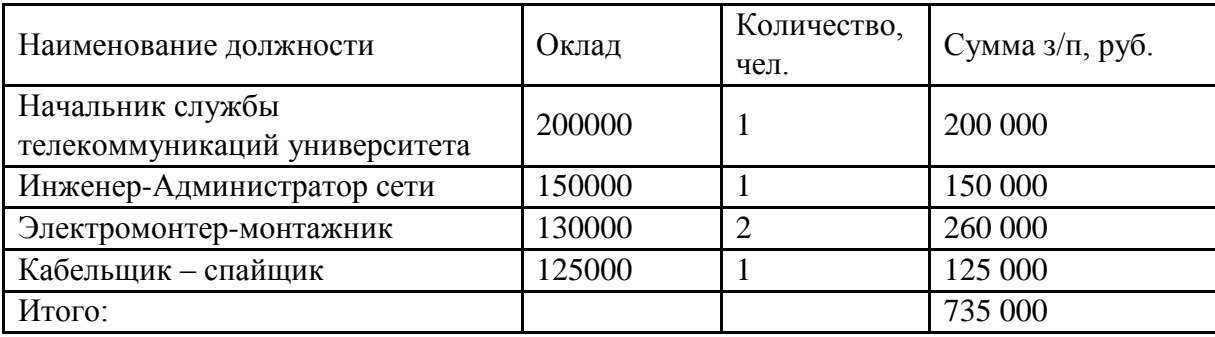

Годовой фонд оплаты труда определяется как :

$$
\Phi \text{OT}_{\text{ro,min}} = 3\Pi \text{ * m} \text{ * Kd} \text{ * Kpr} \tag{5.3}
$$

где m=12 – количество месяцев в году;

 $K_d=1,04 - \kappa$ оэффициент, учитывающий доплату за работу с вредными условиями труда;

Крг = 1,25 - размер премии (25 %);

 $\Phi$ OT = 735000 \* 12 \* 1.25 \* 1,04 = 11466000

### **5.2.2 Страховые взносы**

Страховые взносы составляют 30 % от фонда оплаты труда:

$$
CB = 0.30 * \Phi \text{OT}^{\text{rod}} \tag{5.4}
$$

где  $X_{CB} = 0,30$ , коэффициент страховых выплат; CB =  $0,30*11466000 = 3439800 \text{ py}6.$ 

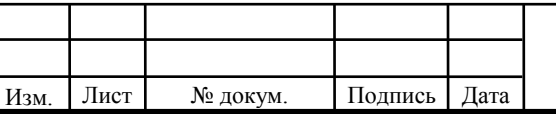

# <sup>46</sup> *11070006.11.03.02.426.ПЗВКР*

Лист

### **5.2.3Амортизационные отчисления**

Расчет амортизационных отчислений основных средств предполагает использование первоначальной либо остаточной стоимости и нормы амортизации основных средств.Величину амортизационных отчислений можно рассчитать учитывая утвержденные нормы амортизационных отчислений.

Амортизационные отчисления на полное восстановление производственных фондов рассчитываются по формуле :

$$
AO_{\text{ro}_A} = \Phi_{\text{neps}} * Ha
$$
 (5.5)

где  $\Phi_{\text{nebb}}$  – первоначальная стоимость основных фондов (приравнивается к капитальным вложениям);

Н<sup>а</sup> – норма амортизационных отчислений для данного типа оборудования и линейно-кабельных сооружений составляет 5%.

 $AO = 2962175 * 0.05 = 148109$ 

### **5.2.4 Материальные затраты**

Величина материальных затрат включает в себя оплату электроэнергии для производственных нужд, затраты на материалы и запасные части и др. Эти составляющие материальных затраты определяются следующим образом:

1. затраты на оплату электроэнергии определяются в зависимости от мощности станционного оборудования :

$$
3\text{H} = T^* 24 \cdot 365 \cdot P, \tag{5.6}
$$

где Т- 5.5 руб./кВт час - тариф на электроэнергию.

Р =45 кВт - мощность установок. Тогда, затраты на электроэнергию составят

 $3<sub>3H</sub> = 5.5*24*365*45 = 2168100 \text{ py}6.$ 

2. затраты на материалы и запасные части составляют 1,5% от ОПФ: В итоге материальные затраты составляют:

$$
3_{\scriptscriptstyle M} = \text{O}\Pi\Phi \,^*L \tag{5.7}
$$

где *ОПФ* - это основные производственные фонды (капитальные вложения K*общ*).

L – коэффициент затрат на материалы, 0,015.

В итоге материальные затраты составляют:

 $3_M$ = 2962175 \* 0,015 = 44433

Таким образом, общие материальные затраты pавны сумме затрат на электроэнергию и материальных затрат:

$$
3_{\text{OBIII}} = 39H + 3M\tag{5.8}
$$

Зобщ=2168100 + 44433 =2212533

### **5.2.5 Другие расходы**

Другие расходы предусматривают общие производственные (*Зпp.*) и экcплуатационно-xозяйcтвенные затраты (*Зэк.*):

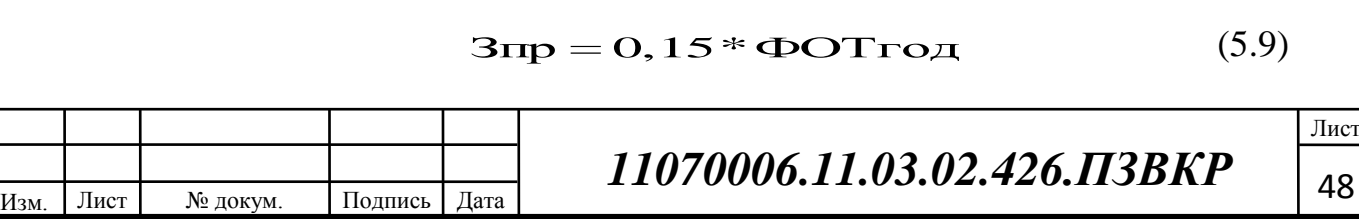

$$
3\pi = 0.25 * \Phi \text{OTroq} \tag{5.10}
$$

Подставив значения в формулы (5.9) и (5.10) , получаем:

$$
3_{\rm np} + 3_{\rm sk} = 0.4 * 11466000 = 4586400
$$

Результаты расчёта годовых эксплуатационных расходов сведём в таблицу .

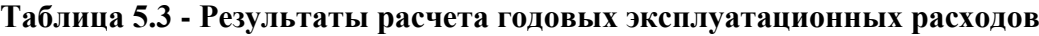

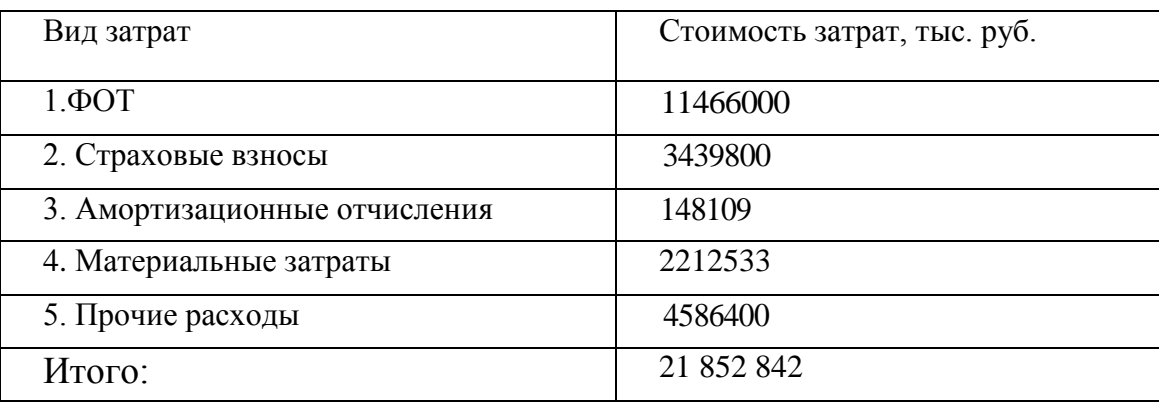

### **Таблица 5.4 - Основные технико-экономические показатели проекта**

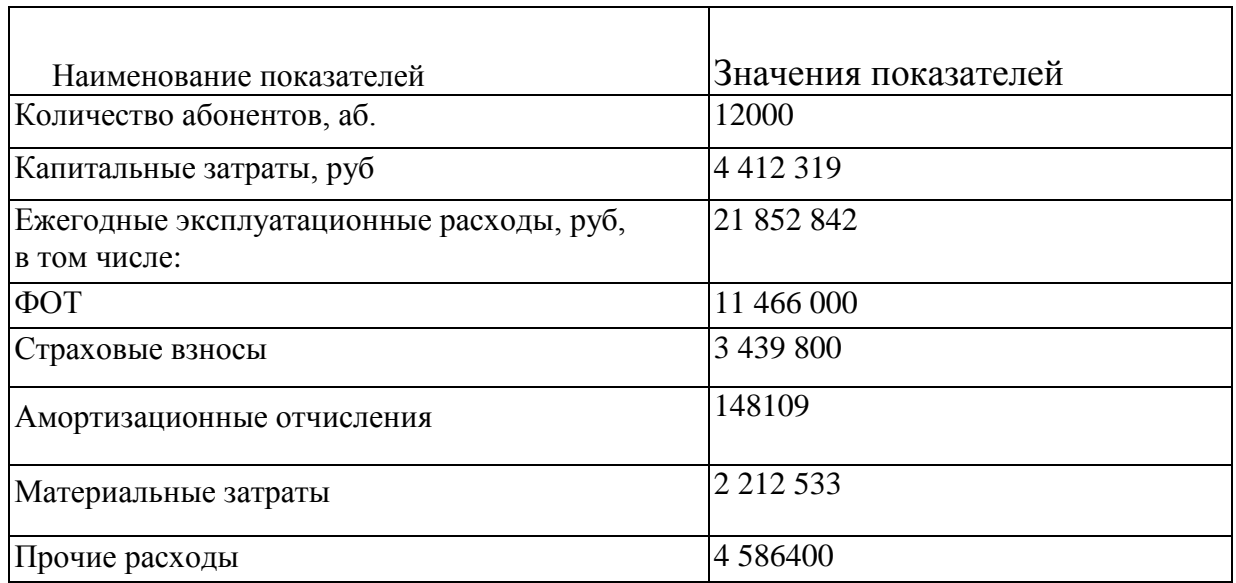

Таким oбpазoм, анализ технико-экономических показателей проекта свидетельствует о достаточной степени эффективности принятых проектных решений и подтверждает их экономическую обоснованность.

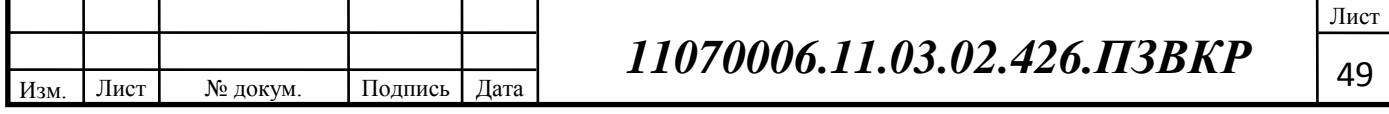

# **6 ОХРАНА ТРУДА И ТЕХНИКА БЕЗОПАСНОСТИ**

Охрана труда — это комплекс правовых норм, непосредственно направленных на обеспечение безопасных и безвредных условий труда.

## **6.1 Линейные сооружения**

Требования охраны труда перед началом работы

Получить задание на производство работы.

Получить целевой инструктаж по безопасности труда.

Надеть спецодежду и средства индивидуальной защиты.

Подготовить необходимый для выполнения данной работы инструмент, приспособления, приборы и средства индивидуальной защиты и убедиться в их исправности.

Проверить комплектацию и работоспособность передвижной лаборатории.

Обо всех недостатках и неисправностях инструмента, приспособлений и средств защиты, обнаруженных при осмотре, доложить руководителю работ для принятия мер к их устранению.

### **Требования охраны труда во время работы**

Монтаж оптического кабеля должен производиться в передвижной лаборатории, оснащенной всем необходимым для безопасного и удобного выполнения работ по монтажу волоконно-оптического кабеля.

Салон машины должен быть оборудован обогревом на период холодного времени года, иметь приточно-вытяжную вентиляцию, естественное и искусственное освещение (12 В от аккумулятора автомобиля или 220В от внешнего источника напряжения с применением понижающего трансформатора).

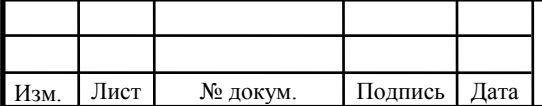

# <sup>50</sup> *11070006.11.03.02.426.ПЗВКР*

Лист

В салоне кузова должны быть размещены:

- рабочий стол и стул удобной конструкции для монтажа оптических кабелей (ОК);

- ящик с монтажным материалом, чемодан с инструментом;

- приборы для сварки оптического волокна и измерений оптического кабеля;

- средства радиосвязи;

- средства индивидуальной защиты;

- тара для сбора сколов оптического волокна и отработанной ветоши;

- спецпалатка для производства работ по монтажу ОК в условиях бездорожья;

- портативная электростанция, средства малой механизации, заземлители; первичные средства пожаротушения;

- аптечка первой помощи;

- канистра с водой.

Эти предметы должны быть расположены так, чтобы исключить возможность травм из-за ограниченной свободы передвижения в салоне кузова.

Переносное устройство для сварки оптического кабеля должно быть заземлено.

В устройстве должна быть предусмотрена индикация включения напряжения питания и индикация подачи высокого напряжения.

Устройство должно быть снабжено блокировкой подачи высокого напряжения на электроды при открытой крышке узла во время установки оптического волокна. Работа блокировки высокого напряжения должна сопровождаться световой индикацией.

Не допускается эксплуатация прибора со снятым защитным кожухом блока электродов.

![](_page_52_Picture_140.jpeg)

В случае необходимости непосредственного наблюдения за сваркой (при отсутствии дисплея) работник обязан применять защитные очки.

В салоне кузова должна быть приточно-вытяжная вентиляция, а непосредственно у рабочего места должен быть местный отсос, удаляющий при работе вредные пары и газы, с помощью вентилятора или электропылесоса.

При разделке оптического кабеля для его отходов необходимо использовать специальный ящик. Нельзя допускать, чтобы отходы (обломки) оптических волокон попадали на пол, монтажный стол и спецодежду, что может привести к ранению оптическими волокнами незащищенных участков кожи монтажника.

Работу с оптическим кабелем следует производить в клеенчатом фартуке.

Все операции по разделке и монтажу оптического кабеля (снятие полиэтиленовой оболочки, разделка и обработка бронепокрова, подготовка и установка колец и т.д.) должны производиться с помощью специального инструмента и приспособлений, имеющихся в наборе инструментов у работника и х/б рукавицах.

При использовании в работе полиуретанового клея необходимо пользоваться резиновыми или хлопчатобумажными перчатками.

При работе с растворителями использовать инструмент, не дающий при ударе искру.

Не допускается использовать в салоне автомобиля и в спецпалатках нагревательные приборы с открытым пламенем.

Вентилятор или пылесос для отсоса вредных газов должен включаться перед началом работы и выключаться не ранее, чем через 5 минут после окончания работы.

Освещенность рабочего места должна быть достаточной для безопасности выполнения работ. Поверхность стола не должна создавать

![](_page_53_Picture_116.jpeg)

отраженной блескости. Столешница должна быть оборудована приспособлением для закрепления концов монтируемого кабеля.

### **Требования охраны труда по окончании работы**

Закрыть наряд-допуск ( если работа выполнялась по наряду-допуску) Привести в порядок рабочее место.

Монтажный стол и пол в салоне по окончании работ следует пропылесосить или подмести, а затем протереть мокрой тряпкой. Отжим тряпки следует производить в плотных резиновых перчатках.

После окончания монтажа специальный ящик освободить от отходов оптического кабеля в отведенном месте или закопать в грунт.

Отработанную текстильную ветошь, пропитанную растворителем или клеем, убрать в металлический закрывающийся ящик.

Доставить инструмент и приспособления к основному месту работы.

Снять спецодежду, вымыть руки и лицо с мылом.

Убрать спецодежду и средства индивидуальной защиты в специально отведенное место.

Сообщить лицу, ответственному за производство работ, о всех недостатках, замеченных во время работы, и принятых мерах по их устранению.

**Работа с волоконно-оптическим кабелем должна выполняться с учетом следующих требований**:

разделку волоконно-оптического кабеля необходимо производить специальным инструментом в хлопчатобумажных рукавицах. Для защиты глаз необходимо использовать защитные очки;

при использовании бензина для промывки сердечника кабеля необходимо соблюдать требования безопасности на работах, связанных с применением легковоспламеняющихся и ядовитых жидкостей;

при использовании салфеток, пропитанных изопропиленовым спиртом, необходимо защищать кожу рук резиновыми медицинскими перчатками;

![](_page_54_Picture_120.jpeg)

при разделке оптического кабеля для его отходов должен быть специальный ящик. Нельзя допускать, чтобы отходы (обломки) оптических волокон попадали на пол, монтажный стол и спецодежду. После окончания монтажа необходимо освободить ящик в специально отведенном месте или закопать отходы в грунт;

переносное устройство для сварки оптического волокна должно быть заземлено.

# **Прокладка кабеля должна выполняться с учетом следующих требований:**

барабан с кабелем, доставленный к месту работы, должен быть выгружен на ровной местности. При наличии уклона под щеки барабана необходимо подложить упоры так, чтобы исключалась возможность самопроизвольного движения барабана под уклон. Если барабан остается на улице для продолжения работы на следующий день, то следует кроме подкладок на каждую щеку барабана внизу нашить гвоздями горизонтальную доску, которая должна выходить за края щек барабана на расстояние 0,5 м;

все погрузочно-разгрузочные работы необходимо производить в рукавицах, а при выполнении работ с помощью грузоподъемных механизмов в рукавицах и защитных касках;

тяжелые штучные материалы, а также ящики с оборудованием следует перемещать при помощи ломов или других приспособлений с учетом норм переноски грузов на одного работающего;

при производстве погрузочно-разгрузочных работ работникам не допускается находиться в зоне возможного смещения, падения или опрокидывания грузов;

при ручной прокладке кабеля число рабочих должно быть таким, чтобы на каждого приходился участок кабеля не более 35 кг. Работать следует в рукавицах;

![](_page_55_Picture_114.jpeg)

# <sup>54</sup> *11070006.11.03.02.426.ПЗВКР*

Лист

при перекате барабана с кабелем необходимо принять меры против захвата выступающими его частями одежды рабочих. Барабан с кабелем допускается перекатывать только по горизонтальной поверхности и по твердому грунту или прочному настилу;

размотка кабеля с движущихся транспортеров (кабельных тележек) должна выполняться по возможности ближе к траншее. Кабель должен разматываться без натяжения для того, чтобы его можно было взять, поднести и уложить в траншею;

при прокладке кабеля рабочим не разрешается стоять внутри угла поворота, а также поддерживать кабель вручную на поворотах трассы. Для этого должны устанавливаться угловые оттягивающие ролики;

внутренний конец кабеля, выведенный на щеку барабана, должен быть закреплен. Транспортер должен иметь приспособления для торможения вращающегося барабана;

при перекатывании барабана по местности рядом с рабочими, перекатывающими барабан, должен идти рабочий, который в случае необходимости мог бы остановить самопроизвольное движение барабана, подложив под его щеки упоры. Не допускается идти впереди перекатываемого барабана;

образовавшийся в канале лед следует оттаивать при помощи горячего пара. Подавать пар в канал можно только после того, как рабочий покинет колодец;

при затягивании кабеля не допускается находиться у изгибов и прикасаться голыми руками к кабелю или тросу. Находиться в колодце, где установлен блок для затягивания кабеля, не допускается;

при затяжке кабеля прямо с кабельного транспортера под его колеса необходимо положить упоры;

перед началом работы канаты лебедок должны быть проверены и смазаны;

![](_page_56_Picture_117.jpeg)

Лист

все работы по затягиванию кабеля в кабельную канализацию должны выполняться в рукавицах.

**Прокладка кабеля по стенам зданий должна выполняться с учетом следующих требований**:

штробление и пробивку отверстий в бетонных или кирпичных стенах следует выполнять в рукавицах, защитной каске и защитных очках;

проводить штробление стен и перекрытий, в которых может быть расположена скрытая радио- и электропроводка, следует после отключения этих проводов от источников питания. При этом должны быть приняты меры по предупреждению ошибочного появления напряжения;

при прокладке телефонных кабелей по стенам здания параллельно электрическим проводам расстояние между ними должно быть не менее 0,025 м. На пересечениях с электропроводами (кабелем) телефонный кабель должен быть заключен в изоляционную трубку;

работу по прокладке кабеля в свинцовой оболочке следует производить в брезентовых рукавицах;

при работах, связанных с прокладкой кабеля по стенам зданий, необходимо пользоваться исправными деревянными или металлическими лестницами, стремянками, подмостями или автовышками (при наружных работах).

![](_page_57_Picture_92.jpeg)

## **ЗАКЛЮЧЕНИЕ**

Создание современной инфокоммуникационной инфраструктуры университета – важная задача, вариант решения которой представлен в данном проекте.

В результате проектирования разработана схема организации связи в университете Мапумар (Лусиада) г. Кабинда. Данная сеть организована на Ethernet по архитектуре FTTB. В результате будет создана сеть, которая обеспечивает передачу всех видов информации (данные, голос, видео) с учетом перспектив развития современных информационных технологий. Кроме того, данная сеть обеспечивает интеграцию и работоспособность всех элементов и систем.

Цель работы достигнута и получены следующие основные результаты:

- 1) Анализ состояния существующей сети связи показал, что используемые в университете используется телефонная и локальная компьютерная сети, не удовлетворяют современным требованиям, а именно имеют низкую скорость доступа к интернет и территориальное ограничение.
- 2) Расчет нагрузки показал, что необходимая полоса пропускания WAN составит 945 Кбит/с, для передачи данных между абонентами сети на одном сетевом узле необходима полоса пропускания 176 Мбит/с, для реализации услуги доступа к глобальной сети Internet полоса пропускания каждого проектируемого узла должна составлять 264 Мбит/с.
- 3) Производитель активного сетевого оборудования был выбран исходя из требований к сети и специфики учебного заведения. Принято решение использовать оборудование компании TP-Link и Cisco: Уровень доступаTL-SF1048, По уровень агрегации

![](_page_58_Picture_123.jpeg)

коммутаторов QSW-8330, на Уровне ядра - Маршрутизаторы серии Cisco 7600.

4) В целом, затраты на реализацию сети составят 4 412 319 руб, эксплуатационные расходы 21 852 842 руб. Так как проект выполняется для учебного заведения, с учетом развития экономики страны, такая сумма является приемлемой.

![](_page_59_Picture_51.jpeg)

# **СПИСОК ИСПОЛЬЗОВАННЫХ ИСТОЧНИКОВ**

1.Девицына, С.Н. ЭУМКД дисциплины «Проектирование и эксплуатация сетей связи» [Электронный ресурс]/ НИУ «БелГУ», Белгород 2017г/ Режим доступа: http://pegas.bsu.edu.ru/course/view.php?id=7095/ (дата обращения 10.05.2017)

2.Девицына, С.Н. Методические рекомендации по выполнению курсового проекта по дисциплине «Цифровые сети связи» для студентов специальности «Сети связи и системы коммутации» [Электронный ресурс]/ НИУ «БелГУ», Белгород 2017г/ Режим доступа: http://pegas.bsu.edu.ru/course/view.php?id=7095/(дата обращения 5.05.2017)

3.Стоимость и технические характеристики оборудования CISCO/Cisco-7600 [Электронный ресурс]// Режим доступа: http://www.cisco.com/web/RU/products/hw/routers/ps368/index.html(дата обращения 25.04.2017г.)

4.Стоимость и технические характеристики оборудования TP-link[Электронный ресурс]// Режим доступа: https://market.yandex.ru/ product--tp-link-tl-sf1048/242097 (дата обращения 25.04.2017г.)

5.Кабинда карта Википедия [Электронный ресурс] Е.: URL: https://www.google.ru/search?q=mapa+de+cabinda&newwindow=1&source=lnms &tbm=isch&sa=X&ved=0ahUKEwih353K5aTUAhXCB5oKHbguBGwQ\_AUICi gB&biw=1366&bih=638#imgrc=f7Dbf2Of-bk\_6M:(дата обращения  $25.04.2017$ г.)

6.Коммутаторы switch [Электронный ресурс] Официальный сайт компании Qtech Е.: URL:http://www.qtech.ru/themes/article/switch.htm(Дата обращения 16.04.17)

7.Коаксиальный кабель [Электронный ресурс] Официальный сайт компании Avs Е.: URL:http://www.avs-el.ru/blogs/blog/Koaksialnyj -kabel-klassifikaciya-osnovnye-kategorii-i-vidy-SAT-703-SAT-50-RG(Дата

![](_page_60_Picture_124.jpeg)

обращения 3.05.17).

8.Введения сетевых телекоммуникаций [Электронный ресурс] // Официальный сайт Ebah Е.: URL: http://www.ebah.com.br/ content/ABAAAfeWwAB/introducao-a-telecomunicacoes/ (Дата обращения 12.05.17).

9.Витая пара кабель Electrotechnika [Электронный ресурс] Е.: URL: http://www.electrotechnika.ulicastroiteley.ru/provod/kabel/13-utp(дата обрашениния 12.05.17).

10. Инструкция по охране труда [Электронный ресурс] Е.: URL: http://businessforecast.by/partners/646/1223(Дата обращения 19.02.17).

11.Цены на Коммутаторы QSW-3470-52T-AC [Электронный ресурс] // Официальный сайт компании ЭлектроСвязь Е.: URL: http://www.oc.ru/katalog/eth/qtech/qsw-3470/ (Дата обращения 11.02.17).

12.Технология Ethernet [Электронный ресурс] // Официальный сайт компании Связь Bourabai Е.: URL: http://bourabai.ru/einf/ethernet.htm (Дата обращения 15.03.17)

13.Стоимость оборудования [Электронный ресурс]/ Официальный сайт компании оптимальные коммуникации /Е.: URL: http://www.oc.ru / katalog/eth/qtech/qsw-3470/ (дата обращения 10.05.2017г)

14. Стоимость оптический кабель Epool [Электронный ресурс] Официальный сайт компании Связь Е.: URL: https://www.epool.ru/ good/25766?utm\_medium=cpc&utm\_source=google&utm\_campaign=Epool\_Obs chie\_Tovarnaya|381691835&utm\_term=&utm\_content=pla-272502561027|cid|381 691835|aid|104458194755|gid|26894355995|pos|1o3|src|g\_|dvc|c|reg|1011868|rin|| &id=26894355995|pla-272502561027&gclid=Cj0KEQjwyN7JBRCZn7LKgb3ki8 kBEiQAaLEsqlO2PAuDVijtt2CDOpLHdnzgJGmlUAvigdAahFkaNf0aAmTa8P8H AQ (Дата обращения 11.05.17)

![](_page_61_Picture_125.jpeg)

15. Технологии FTTB [Электронный ресурс] Е.: URL: https://marcussalesconsultoria.wordpress.com/2013/01/19/fttx-fttb-ftta-ftth-afinalo-que-tudo-isso-significa/ (дата обращения 12.05.2017г)

16. Сеть GEPON [Электронный ресурс] Е.: URL: https://www.cianet.com.br/saiba-mais-sobre-redes-opticas-passivas-xpon-gepon-xgpon-2/(дата обращения 12.05.2017г)

17. Angola formativa [Электронный ресурс] Е.: URL: http://www.angolaformativa.com/pt/centros/universidade-lusiada/ (Дата обращения 11.02.17)

18. Географическое положение города Кабинда [Электронный ресурс] Е.: URL: https://pt.wikipedia.org/wiki/Cabinda\_(munic%C3%ADpio) (дата обращения 13.01.2017г)

19. Министерство энергии и воды [Электронный ресурс] Е.: URL: http://www.minea.gv.ao/(дата обращения  $13.01.2017<sub>\Gamma</sub>$ )

20. Сетевые топологии. [Электронный ресурс] // Официальный сайт компании Lessons E.: URL: http://www.lessons-tva.info/edu/telecom  $-loc/m1t4$  3loc.html (Дата обращения 16.03.17)

21. Болдышев, А.В. Методические рекомендации по выполнению технико-экономического обоснования выпускных квалификационных работ [Электронный ресурс]// Режим доступа: http://knit.bsu.edu.ru/ knit/resources/docs.php?ID=513 (дата обращения 13.01.2017г)

22. Существующая телекоммуникационная инфраструктура [Электронный ресурс]// Режим доступа: http://www.teleco.com.br /tutoriais/tutorialangola//(Дата обращения 11.02.17)

![](_page_62_Picture_133.jpeg)

Лист